# **ВИЩИЙ НАВЧАЛЬНИЙ ПРИВАТНИЙ ЗАКЛАД «ДНІПРОВСЬКИЙ ГУМАНІТАРНИЙ УНІВЕРСИТЕТ»**

# **КАФЕДРА ТУРИСТИЧНОГО ТА ГОТЕЛЬНО-РЕСТОРАННОГО БІЗНЕСУ**

# **ЗАТВЕРДЖУЮ**

Ректор ВНПЗ «Дніпровський гуманітарний університет»

# **Олег КИРИЧЕНКО**

 $\frac{2022 \text{ p}}{2022 \text{ p}}$ .

# **РОБОЧА ПРОГРАМА НАВЧАЛЬНОЇ ДИСЦИПЛІНИ**

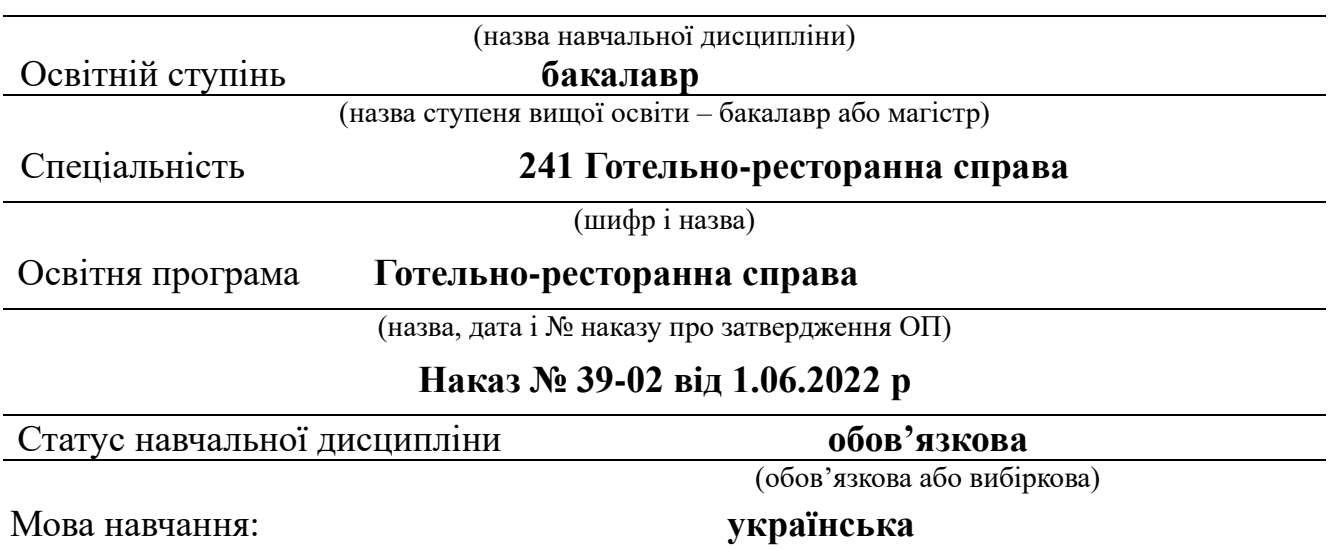

# **ІНЖЕНЕРНА ГРАФІКА**

Інженерна графіка // Робоча програма навчальної дисципліни. – Дніпро: ВНПЗ «Дніпровський гуманітарний університет», 2022. - 19 с.

**РОЗРОБНИК**: Седлецька О. В. старший викладач кафедри туристичного та готельно-ресторанного бізнесу.

 Розглянуто і схвалено на засіданні кафедри туристичного та готельноресторанного бізнесу протокол № 9 від 14.06.2022 р.

 Схвалено Вченою радою університету, рекомендовано для використання в освітньому процесі протягом 5 років 30.08.2022 р., протокол № 1.

**Метою** вивчення надання майбутнім фахівцям знань, вмінь та навичок для викладання та сприймання технічних думок за допомогою міжнародної мови графічного моделювання, креслень, а також розвиток просторового уявлення майбутнього фахівця, образного сприймання навколишнього середовища, що лежать в основі будь-якої творчої діяльності.

*Предмет інженерної графіки* — складання та читання креслень (графічних моделей) геометричних образів, що є в основі виробів, об'єктів та їх креслень.

*Завдання,* що розглядаються в цій дисципліні:

- вивчення теоретичних основ побудови зображень геометричних образів ортогональних (прямокутних) та аксонометричних проекціях;

- розвиток уміння визначати геометричні форми виробів, об'єктів за Їх зображеннями;

- засвоєння основних правил оформлення креслень;

- засвоєння основних правил виконання та читання креслень, схем, виконаних у вiдповiдностi до вимог державних стандартів систем проектно документації для будівництва (СПДБ) та конструкторської документації (СКД);

- вивчення основ комп'ютерної графіки в середовищі системи автоматизованого проектування (САПР) AutoCAD.

# **Вивчення дисципліни забезпечує формування компетентностей за ОП «Готельно-ресторанна справа»:**

ЗК3. Здатність вчитися і оволодівати сучасними знаннями.

ЗК4. Навички використання інформаційних і комунікаційних технологій.

ЗК8. Навики здійснення безпечної діяльності.

ЗК9. Здатність до абстрактного мислення, аналізу та синтезу.

ЗК10. Здатність застосовувати знання у практичних ситуаціях.

СК1. Розуміння предметної області і специфіки професійної діяльності.

СК3. Здатність використовувати на практиці основи діючого законодавства в сфері готельного та ресторанного бізнесу та відстежувати зміни.

СК6. Здатність проектувати технологічний процес виробництва продукції і послуг та сервісний процес реалізації основних і додаткових послуг у підприємствах (закладах) готельно-ресторанного та рекреаційного господарства.

СК9. Здатність здійснювати підбір технологічного устаткування та обладнання, вирішувати питання раціонального використання просторових та матеріальних ресурсів.

СК10. Здатність працювати з технічною, економічною, технологічною та іншою документацією та здійснювати розрахункові операції суб'єктом готельного та ресторанного бізнесу.

СК12. Здатність ініціювати концепцію розвитку бізнесу, формулювати бізнес-ідею розвитку суб'єктів готельного та ресторанного бізнесу.

# **Програмні результати навчання (ПРН)**

ПРН 2. Знати, розуміти і вміти використовувати на практиці базові поняття з теорії готельної та ресторанної справи, організації обслуговування споживачів та діяльності суб'єктів ринку готельних та ресторанних послуг, а також суміжних наук.

ПРН 5. Розуміти принципи, процеси і технології організації роботи суб'єктів готельного та ресторанного бізнесу.

ПРН 6. Аналізувати, інтерпретувати і моделювати на основі існуючих наукових концепцій сервісні, виробничі та організаційні процеси готельного та ресторанного бізнесу.

ПРН 9. Здійснювати підбір технологічного устаткування та обладнання, вирішувати питання раціонального використання просторових та матеріальних ресурсів.

ПРН 11. Застосовувати сучасні інформаційні технології для організації роботи закладів готельного та ресторанного господарства.

ПРН 16. Виконувати самостійно завдання, розв'язувати задачі і проблеми, застосовувати їх в різних професійних ситуаціях та відповідати за результати своєї діяльності.

ПРН 18. Презентувати власні проекти і розробки, аргументувати свої пропозиції щодо розвитку бізнесу.

# **Передумови для вивчення навчальної дисципліни «Інженерна графіка»**

є вивчення таких дисциплін як «Геометрія», бо вона є граматикою інженерної графіки, тому що вивчає теоретичні основи графічного моделювання тривимірних об'єктів методом проекційних зображень на площини, на якому базуються усі інші розділи графічного циклу (проекційні системи, поверхні, технічне креслення). Інженерна графіка вивчає основні положення встановлених норм державних стандартів України по виконанню будівельного креслення, а також складання і читання графічної проектно-конструкторської документації. Її розділ «Комп'ютерна графіка» є сучасним інструментом автоматизації, підвищення якості та прискорення проектування.

**Результати** вивчення навчальної дисципліни «Інженерна графіка»

*Згідно з вимогами освітньої програми Здобувачі повинні* **знати:**

- ✓ мету, предмет i основні задачі інженерної графіки;
- ✓ проекційний метод побудови зображень геометричних образів на площинах проекцій;
- ✓ теоретичні основи побудови зображень геометричних образів в ортогональних (прямокутних) та аксонометричних проекціях;
- ✓ правила побудови стандартно прямокутної ізометрії;
- ✓ властивості проекцій основних геометричних образів (точки, прямої та площини);
- ✓ основні правила оформлення креслень (розміри стандартних форматів аркушів, масштаби зображень i їх позначення, зображення та призначення лiнiй);
- ✓ правила виконання зображень: виглядів, розрізів та перерізів;
- ✓ графічні позначення матеріалів у розрізах та перерізах;
- ✓ правила нанесення розмірів;
- ✓ основні правила оформлення креслень в системі проектної документації для будівництва (СПДБ) та системі конструкторської документації (СКД);
- ✓ правила оформлення архітектурно-будівельних креслень будівлі: план, фасад, розріз, план покрівлі;
- ✓ стандартні умовні позначення елементів будівель та сантехнічних систем;
- ✓ правила користування персональним комп'ютером для графічних побудов;
- ✓ правила введення-виведення графічної інформації при автоматизованому створенні зображень;
- $\checkmark$  структуру та можливості поширеної системи комп'ютерної графіки AutoCAD;

*Згідно з вимогами освітньої програми Здобувачі повинні* **вміти:**

- ✓ розрізняти зображення геометричних образів в ортогональних (прямокутних), аксонометричних, перспективних проекціях та проекціях з числовими позначками;
- ✓ зображати геометричні образи в ортогональних та аксонометричних проекціях;
- ✓ уявляти форму i положення геометричних образів у просторі відносно площин проекцій за їх зображенням;
- ✓ будувати проекції точок та лiнiй, що належать площинам та поверхням;
- ✓ будувати зображення багатогранних поверхонь та багатогранників;
- ✓ будувати зображення поверхонь обертання;
- ✓ виконувати написи креслярським шрифтом;
- ✓ будувати третю проекцію моделі за двома заданими;
- ✓ будувати зображення виглядів, розрізів та перерізів за вимогами державних стандартів, наносити розміри на зображеннях;
- ✓ оформлювати будівельні креслення у відповідності до вимог СПДБ;
- ✓ складати та читати архітектурно-будівельні креслення: план, фасад, розріз тощо;
- ✓ застосовувати стандартні умовні позначення елементів будівель та сантехнічних систем на кресленнях;

*Згідно з вимогами освітньої програми Здобувачі повинні* **оволодіти навичками:**

- ✓ користування креслярським інструментом при виконанні геометричних побудов;
- ✓ виконання написів креслярським шрифтом;
- ✓ уявлення просторової форми об'єкта за його проекційним зображенням;
- ✓ складання рисунків геометричних моделей в ортогональних проекціях та аксонометрії.

**Обсяг навчальної дисципліни:** Додатки 1.1, 1.2. *(оновлюється щорічно).* 

# **Програма навчальної дисципліни Змістовний модуль 1. Нарисна геометрія.**

*Нарисна геометрія* є граматикою інженерної графіки. Вона вивчає теоретичні основи графічного моделювання тривимірних об'єктів методом проекційних зображень на площини, на якому базуються усі інші розділи графічного циклу.

# **Теми №1,2,3,4. Проекційні системи.**

Метод проекцій. Побудова ортогональних проекцій геометричного образу точки. Побудова бракуючи проекцій точок. Побудова ортогональних проекцій геометричного образу прямої. Спосіб прямокутного трикутника. Визначення дійсної величини відрізка. Побудова ортогональних проекцій геометричного образу площин. Визначення проекцій точок *К.* Горизонталь та фронталь площини. Позиційні та метричні властивості геометричних образів

#### **Тема №5. Поверхні.**

Поверхні. Операції над поверхнями.

### **Змістовний модуль 2. Технічне креслення.**

*Технічне креслення* базується на методі проекційних зображень та вивчає встановлені державними стандартами умовності, спрощення і особливості застосування цього методу до викладення й читання графічної проектноконструкторської документації.

**Теми №6,7. Вимоги державних стандартів до оформлення креслень.**

Формати, масштаби, креслярські шрифти, типи ліній, правила нанесення розмирів на кресленики. Види, перерізи та розрізи

# **Тема №8,9. Проекційне креслення.**

Проекційне креслення моделей. Знаходження бракуючи проекцій точок на моделях. Побудова трьох проекції моделі.

# **Тема №10. Будівельне креслення.**

Грандіозні проекти будівель сучасності. Елементи будівельного креслення. Умовні позначення будівельного креслення

# **Змістовний модуль 3. Комп'ютерна графіка.**

*Комп'ютерна графіка* у технічному кресленні — це сукупність засобів і методів інтерактивного зв'язку інженера - конструктора з комп'ютером при розробці конструкторської документації, а також сучасний інструмент автоматизації, підвищення якості та прискорення проектування.

#### **Тема № 11. Основи комп'ютерної графіки.**

Інтерфейс системи AutoCAD. Початок роботи у системі та створення окремого файлу. Налаштування системи. Алгоритм моделювання геометричних зображень.

#### **Форма підсумкового контролю успішності навчання.**

Підсумковий контроль – це перевірка рівня засвоєння знань, навичок, вмінь та інших компетентностей за певний період навчання (*навчальний семестр, навчальний рік*).

З навчальної дисципліни «Інженерна графіка» передбачено:

- для денної форми навчання – залік (2 семестр);

- для заочної форми навчання – залік (2 семестр).

# **Політика курсу, критерії та засоби оцінювання успішності навчання.**

**Політика курсу:** обов'язкове відвідування лекційних та практичних занять; гідна поведінка в аудиторіях; обов'язкове відвідування консультацій.

За кредитно-модульною системою викладення навчальної дисципліни «Інженерна графіка» застосовуються такі основні види контролю знань:

1. поточний контроль – систематично на різних навчальних заняттях впродовж семестру у формах:

- усної доповіді;

- тестового контролю;

- перевірка індивідуальних графічних робіт студентів;

- перевірка робіт, які виконуються на комп'ютері.

2. підсумковий контроль – у кінці семестру після вивчення навчальної дисципліни у формі заліку.

За рішенням викладача або кафедри *нараховуються заохочувальні бали* за наступні види робіт:

– за систематичну продуктивну активність під час проведення аудиторних занять;

− за виконання індивідуальних завдань підвищеної складності (конкретне значення визначає викладач);

− за участь у конференціях, олімпіадах, іншій науковій, методичній роботі тощо.

*Умови ліквідації заборгованостей з поточної роботи*: здобувачі, які пропустили семінарські заняття або лекції, мають можливість відпрацювати заборгованості під час консультацій, що проводяться викладачем, відповідно до графіку консультацій. Для отримання певної кількості балів здобувач має можливість усно відповісти на питання теми, за якою він має заборгованість або виконати індивідуальну роботу, що складається з завдань, визначених викладачем в кожному окремому випадку (в залежності від обсягу заборгованості).

Обов'язковою умовою при нарахуванні загальної кількості балів здобувачу є необхідність дотримання принципів політики доброчесності. Дотримання *академічної доброчесності* передбачає: самостійне виконання навчальних завдань, поточного та підсумкового контролю результатів навчання; посилання на джерела інформації у разі використання розробок, відомостей; дотримання норм законодавства про авторське право і суміжні права; надання достовірної інформації про результати власної навчальної (наукової , творчої) діяльності, використані методики досліджень і джерела інформації.

Якщо має місце виявлення випадків академічного плагіату, фабрикації, фальсифікації, списування, обману з боку здобувачів встановлюється академічна відповідальність. До здобувачів застосовуються види відповідальності, передбачені частинами 6 та 7 статті 42 Закону України «Про освіту».

**Поточна атестація зі змістового модулю 1** проводиться після вивчення теми № 5 у вигляді тестової контрольної роботи (теми 1- 5).

**Поточна атестація по змістовому модулю 2** проводиться після вивчення теми № 10 у вигляді контрольної роботи, яка виконується на комп'ютері (теми 6 — 10).

**Поточна атестація зі змістового модулю** 3 проводиться після вивчення теми № 11 у вигляді тестової контрольної роботи (тема 11).

# **Схема формування оцінки.**

# **Шкала оцінювання:національна та ECTS.**

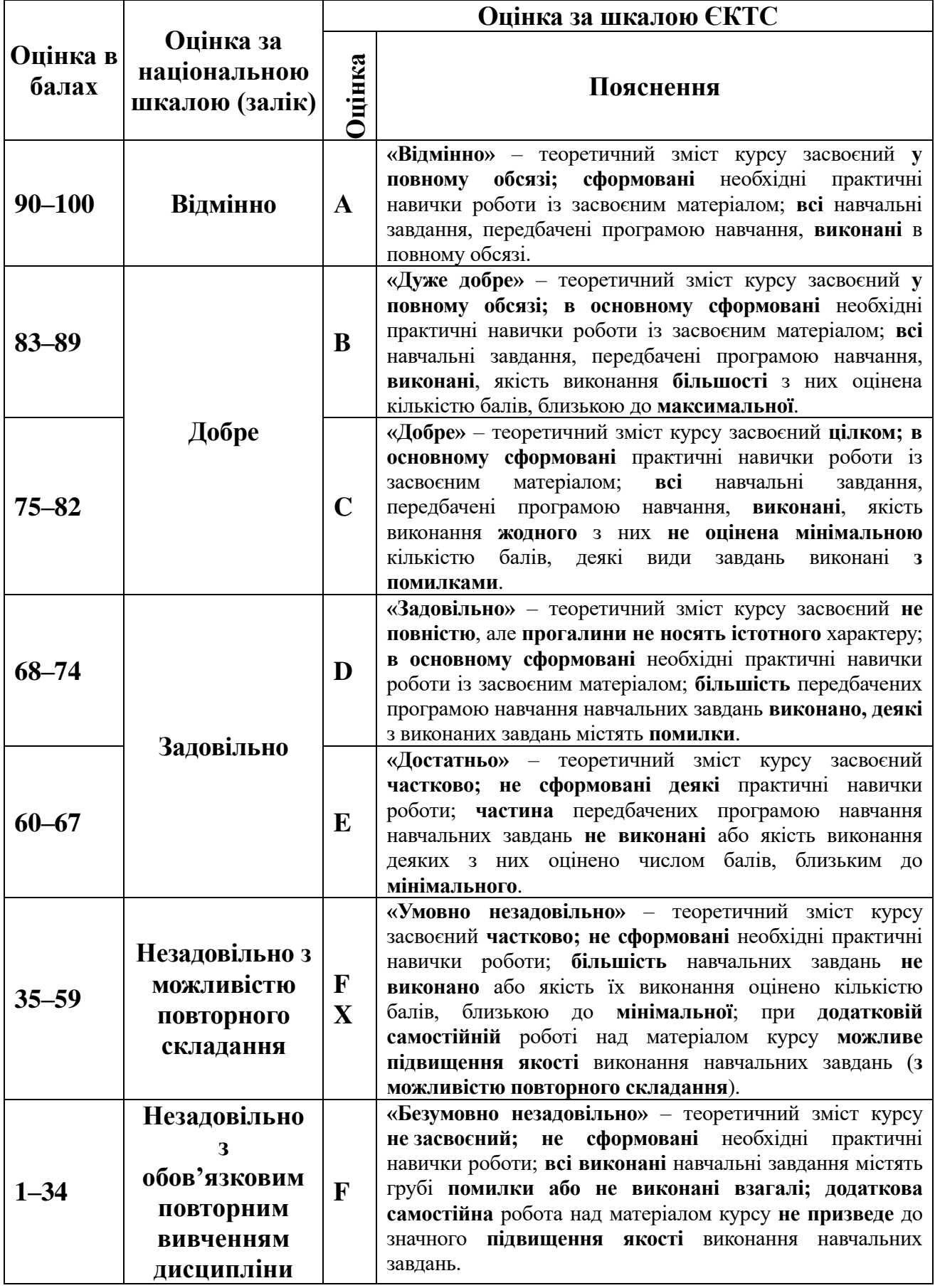

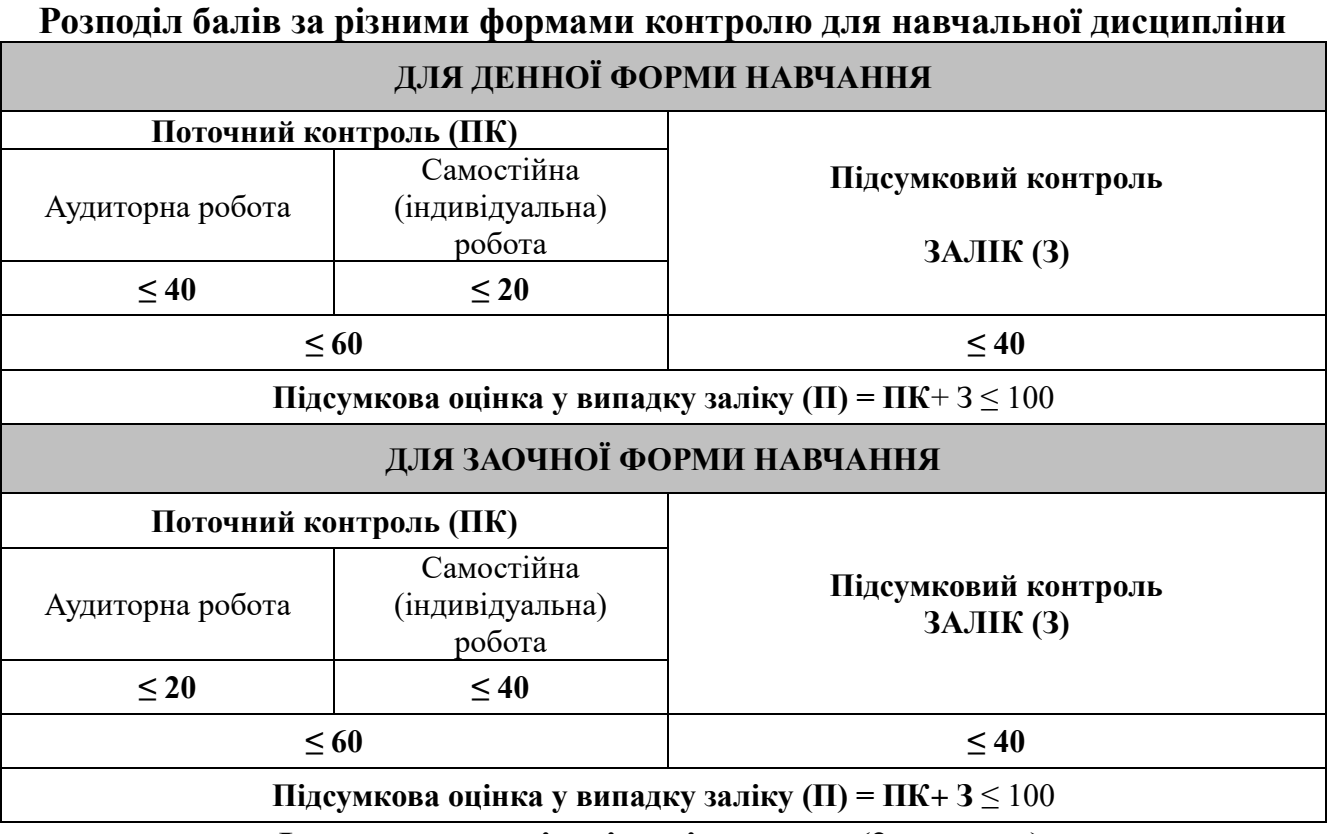

#### **Форми та організація оцінювання (2 семестр): Денна форма. Поточне оцінювання**

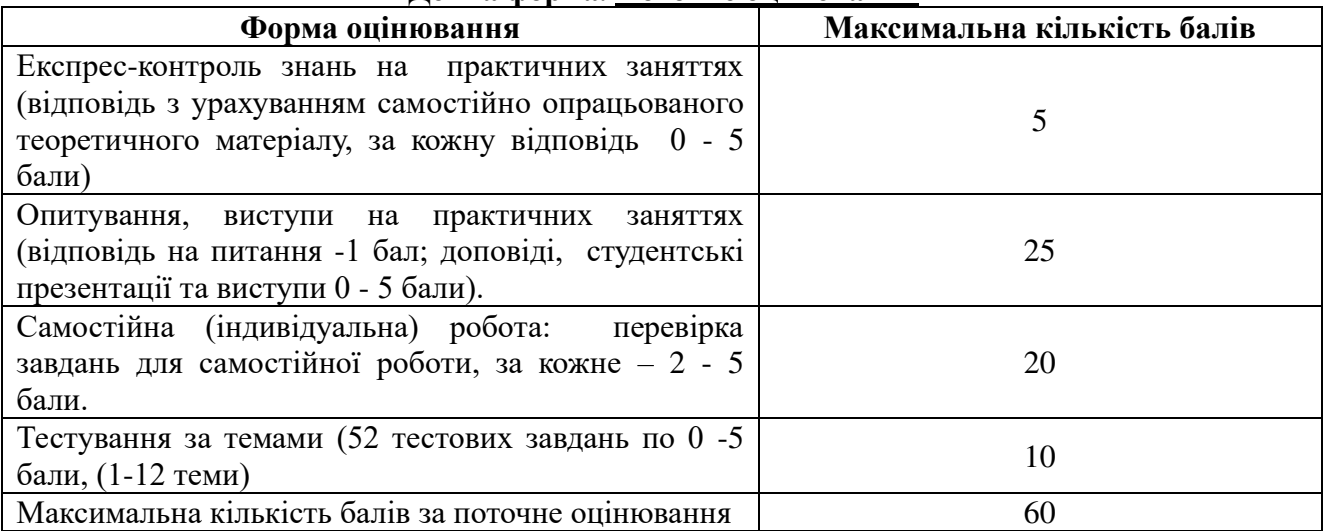

#### **Заочна форма. Поточне оцінювання**

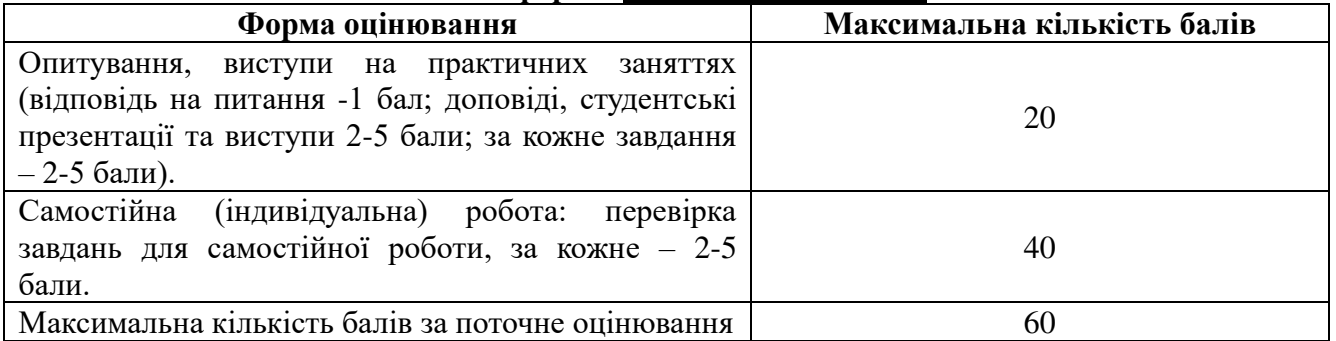

# **Підсумковий контроль (для денної та заочної форми навчання).**

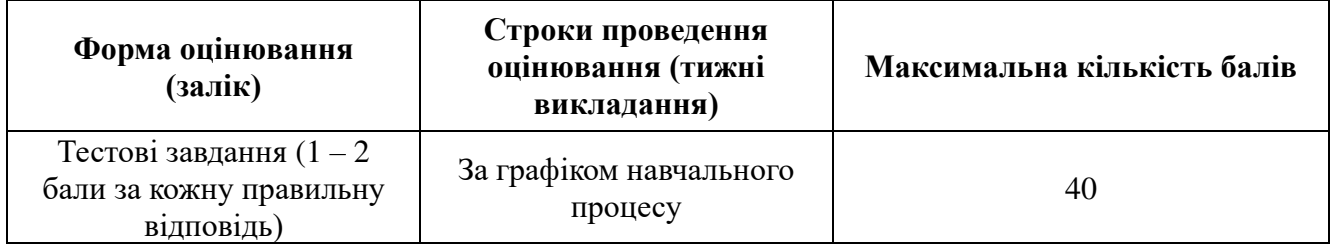

# **Критерії оцінювання знань здобувачів (для денної та заочної форм навчання) Змістовий модуль 1 - тестового опиту № 1**

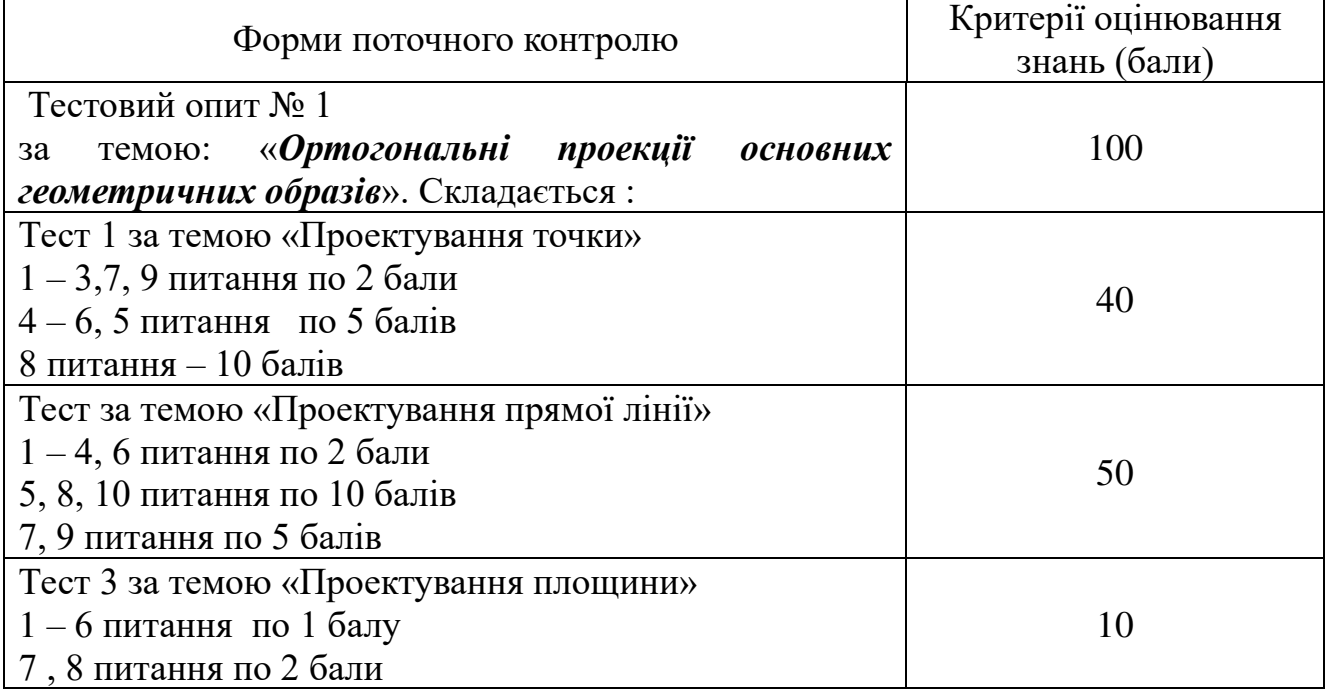

# **Змістовий модуль 2 - індивідуальної графічної роботи № 1**

 $\mathbf{r}$ 

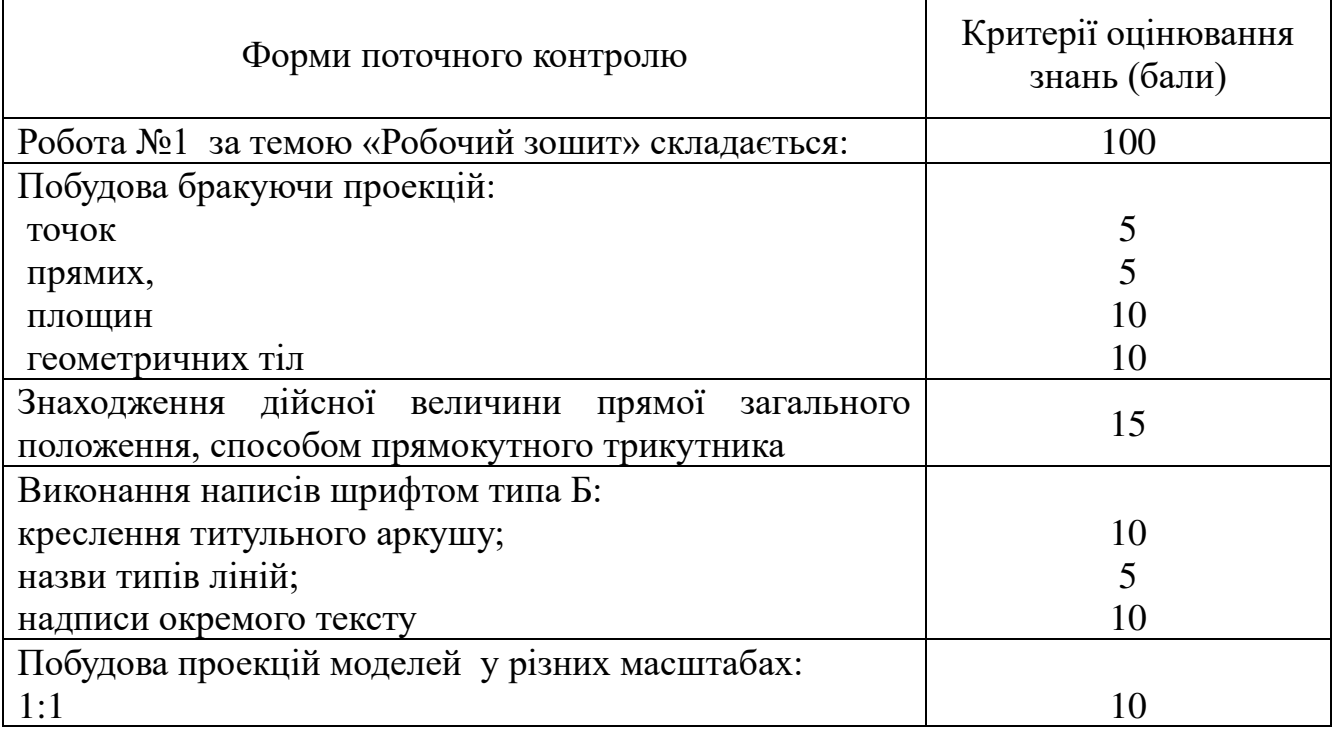

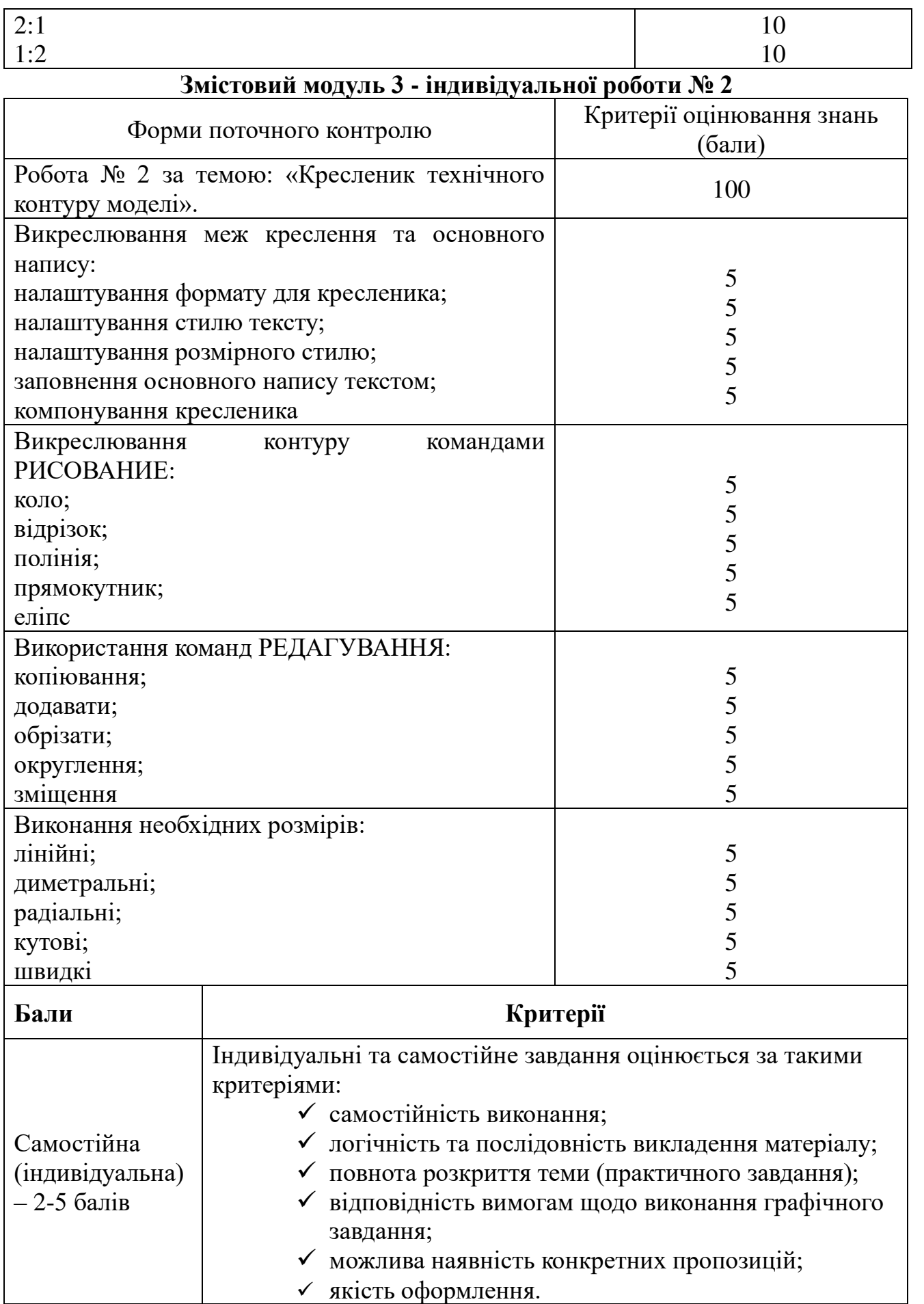

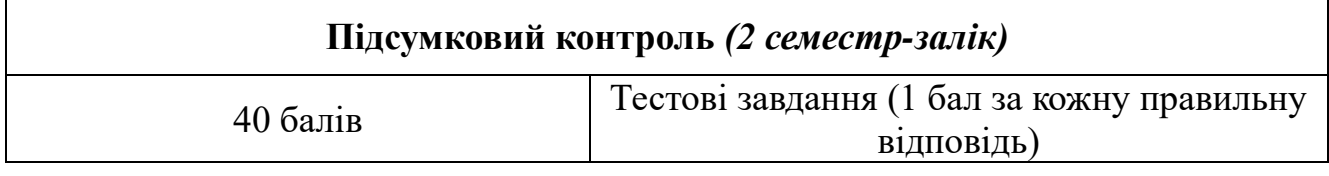

**Інструменти, обладнання та програмне забезпечення, використання яких передбачає навчальна дисципліна:** *при вивченні дисципліни застосовується мультимедійне обладнання; графічні засоби; технічні засоби: звуко- і відеозаписи тощо.* 

*Програмне забезпечення:CMS Moodle, Zoom, PowerPoint, Мicrosoft Excel, Microsoft Word*

**Інформаційне та методичне забезпечення навчальної дисципліни (рекомендовані джерела інформації)** Додаток 2 *(оновлюється щорічно та/або в разі необхідності)*

Додаток 1.1. до Робочої програми з навчальної дисципліни

#### **ЗАТВЕРДЖУЮ**

Проректор ВНПЗ «Дніпровський гуманітарний університет»

# **Тетяна АЛФЬОРОВА**

**\_\_\_\_\_\_\_\_** 2022 р

# **ОБСЯГ НАВЧАЛЬНОЇ ДИСЦИПЛІНИ**

#### **ІНЖЕНЕРНА ГРАФІКА**

(назва навчальної дисципліни)

Освітній ступінь: бакалавр Спеціальність: 241 Готельно-ресторанна справа

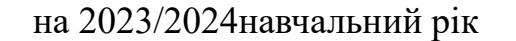

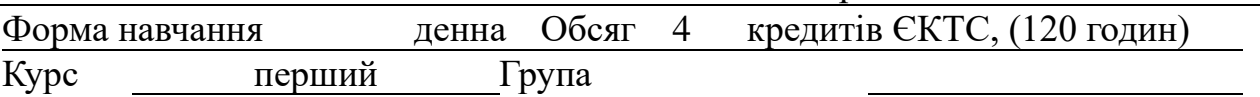

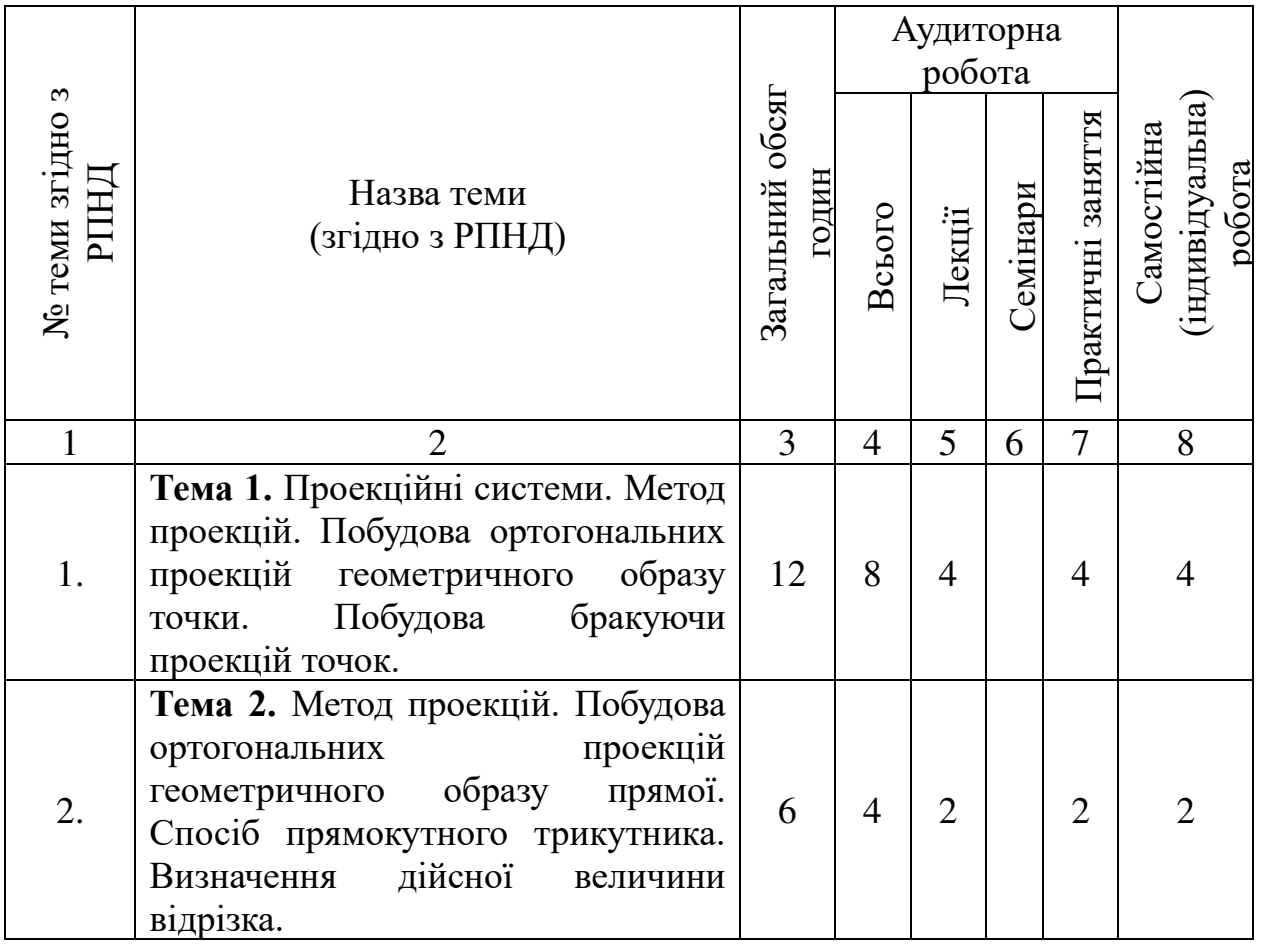

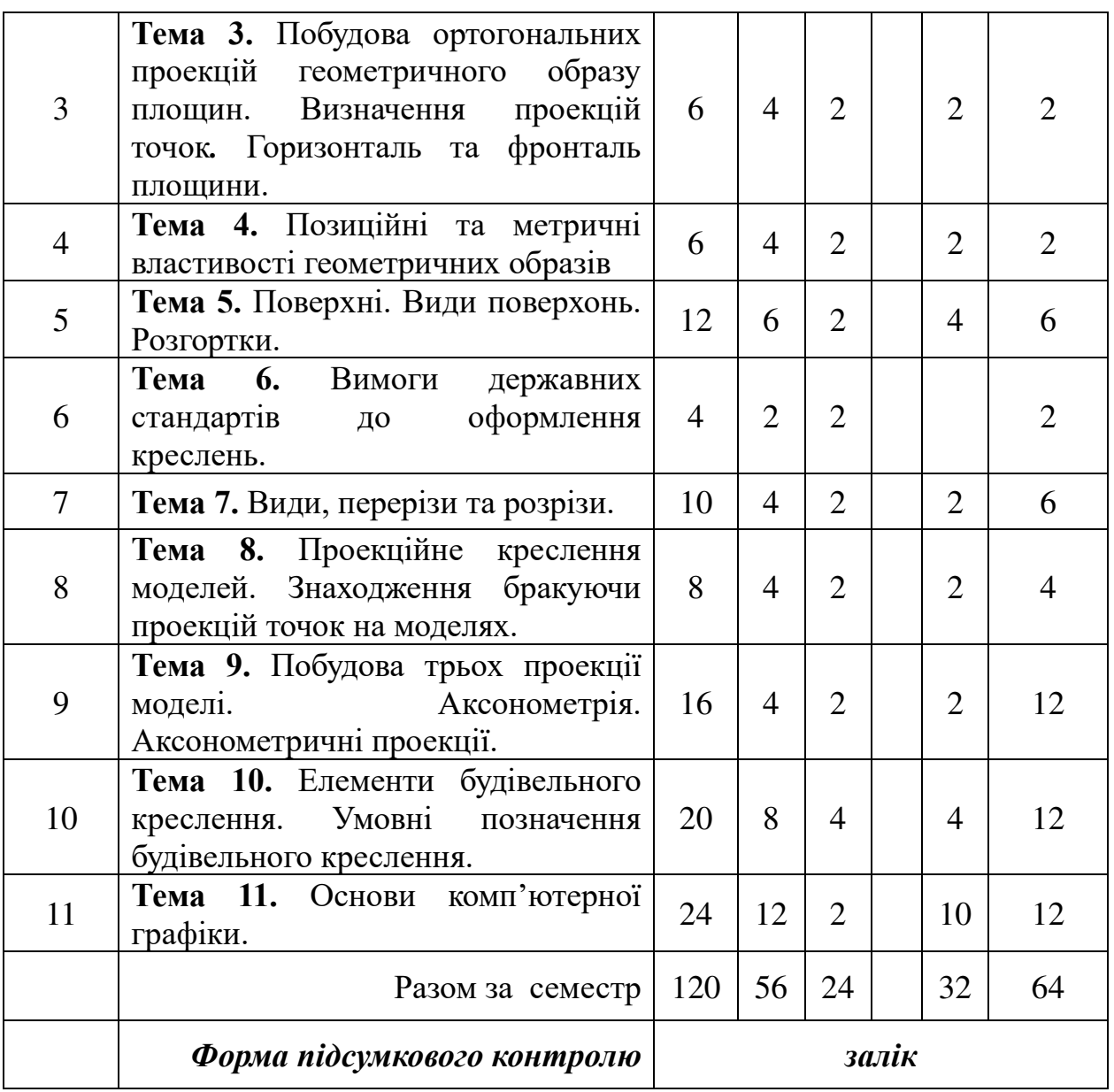

Розглянуто і схвалено на засіданні кафедри туристичного та готельногоресторанного бізнесу 14.06.2022 р., протокол № 9.

Тетяна ТЕСЛЕНКО<br>(ініціали, прізвище)

Додаток 1.1. до Робочої програми з навчальної дисципліни **ЗАТВЕРДЖУЮ** 

# Проректор

ВНПЗ «Дніпровський гуманітарний університет»

#### **Тетяна АЛФЬОРОВА**

**\_\_\_\_\_\_\_\_** 2022 р

# **ОБСЯГ НАВЧАЛЬНОЇ ДИСЦИПЛІНИ**

#### **ІНЖЕНЕРНА ГРАФІКА**

(назва навчальної дисципліни)

Освітній ступінь: бакалавр Спеціальність: 241 Готельно-ресторанна справа

(назва ступеня вищої освіти)

на 2023/2024навчальний рік

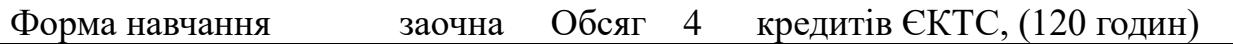

Курс перший Група

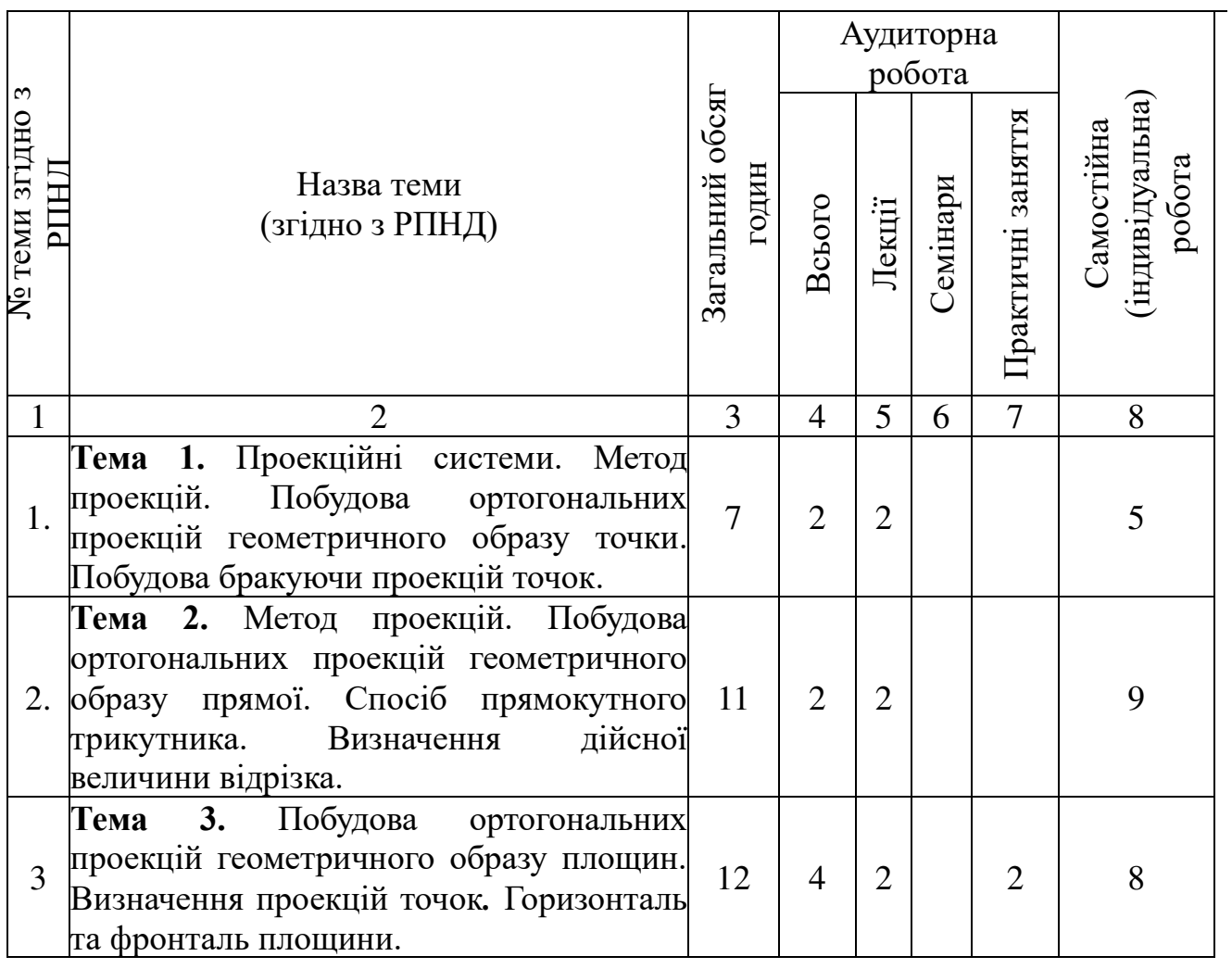

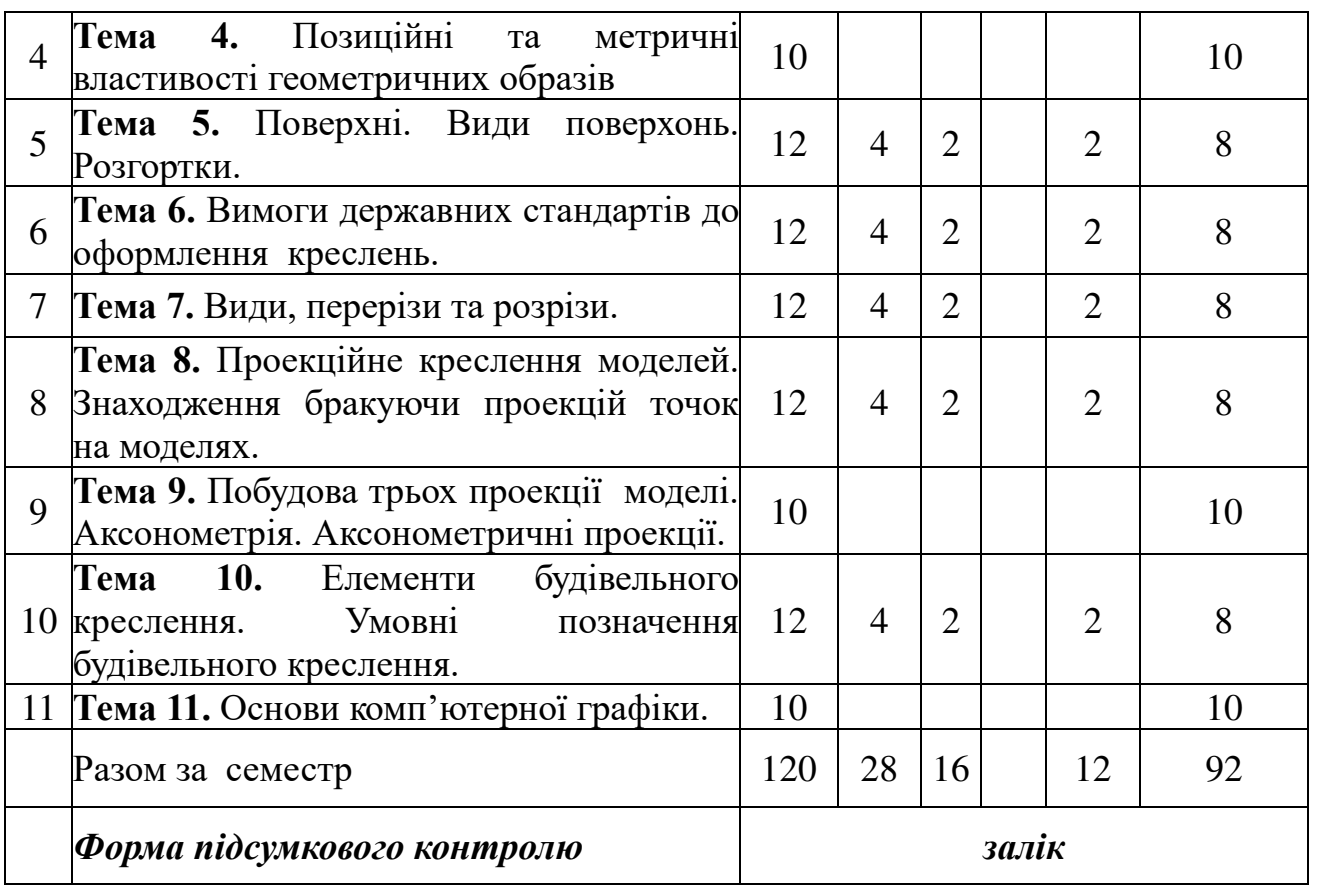

Розглянуто і схвалено на засіданні кафедри туристичного та готельногоресторанного бізнесу 14.06.2022 р., протокол № 9.

**Завідувач кафедри \_\_\_\_\_\_\_\_\_\_** Тетяна ТЕСЛЕНКО (ініціали, прізвище)

# **ІНФОРМАЦІЙНЕ ТА МЕТОДИЧНЕ ЗАБЕЗПЕЧЕННЯ НАВЧАЛЬНОЇ ДИСЦИПЛІНИ**

#### **ІНЖЕНЕРНА ГРАФІКА**

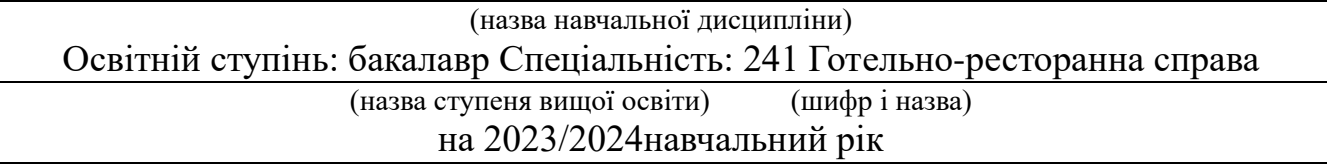

#### **Основні нормативні документи:**

- 1. ДБН В.2.2 15:2019 Будинки і споруди. Житлові будинки. Основні положення. [Чинний від 2022-09-01]. Вид. офіц. Київ: Держспоживстандарт України, 2006. 43 с.
- 2. ДСТУ Б А.2.4 -7:2009 Правила виконання архітектурно-будівельних робочих креслень. [Чинний від 2010-01-01]. Вид. офіц. Київ: Закрите акціонерне товариство інститут «ГІПРОЦИВІЛЬПРОМБУД», 2010. 78 с.
- 3. ДСТУ ГОСТ 2.001:2006. Загальні положення. [Чинний від 2007-01-01]. Вид. офіц. Київ: ДП «Український науково-дослідний і навчальний центр проблем стандартизації, сертифікації та якості», Держспоживстандарт України, 2007. 17 с.
- 4. ДСТУ ГОСТ 2.104:2006. Основні написи. [Чинний від 2007-07-01]. Вид. офіц. Київ: ДП «Український науково-дослідний і навчальний центр проблем стандартизації, сертифікації та якості», Держспоживстандарт України, 2007. 23 с.
- 5. ДСТУ ISO 128 20:2003. Загальні принципи оформлення. Частина 20. Основні положення про лінії. [Чинний від 2003-07-05]. Вид. офіц. Київ: ДП<br>«Український науково-дослідний і навчальний центр проблем «Український науково-дослідний і навчальний центр проблем стандартизації, сертифікації та якості», 2003. 10 с.
- 6. ДСТУ ISO 128 22:2005. Загальні принципи оформлення. Частина 22. [Чинний від 2007-04-01]. Вид. офіц. Київ: ДП «Український науководослідний і навчальний центр проблем стандартизації, сертифікації та якості», Держспоживстандарт України, 2007. 19 с.
- 7. ДСТУ ISO 128 24:2005. Кресленики технічні. Загальні принципи оформлення. Частина 24. [Чинний від 2006-06-01]. Вид. офіц. Київ: Технічний центр Національної академії наук України, 2006. 19 с.
- 8. ДСТУ ISO 128 30:2005. Загальні принципи оформлення. Частина 30. Основні положення про види. (ISO 128 – 30:2001) [Чинний від 2006-07-01]. Вид. офіц. Київ: Технічний центр Національної академії наук України, Держспоживстандарт України , 2006. 13 с.
- 9. ДСТУ ISO 128 40:2005. Загальні принципи оформлення. Частина 40. Основні положенні про розрізи та перерізи. (ISO 128 – 40:2001) [Чинний від 2007-04-01]. Вид. офіц. Київ: Держспоживстандарт України, 2007. 11 с.
- 10.ДСТУ ISO 3098-0:2006. Шрифти. Частина 0. (ISO 3098 0:1997) [Чинний від 2008-01-01]. Вид. офіц. Київ: Держспоживстандарт України, 2008. 10 с.
- 11.ДСТУ ISO 3098-6:2007. Шрифти. Частина 6.Килилична абетка. (ISO 3098- 6:2000) [Чинний від 2009-07-01]. Вид. офіц. Київ: Держспоживстандарт України, 2009. 10 с.
- 12.ДСТУ ISO 5455:2005. Масштаби. (ISO 5455:1979, IDT) [Чинний від 2006- 07-01]. Вид. офіц. Київ: Держспоживстандарт України, 2006. 7 с.
- 13.ДСТУ ISO 5456-1:2006. Методи проекціювання. Частина 1. Загальні положення. (ISO 5456-1:1996, IDT) [Чинний від 2008-01-01]. Вид. офіц. Київ: Держспоживстандарт України, 2008. 6 с.
- 14.ДСТУ ISO 5456-2:2005. Методи проекціювання. Частина 2. Ортогональні зображення.(ISO 5455:1996, IDT) [Чинний від 2007-04-01]. Вид. офіц. Київ: Держспоживстандарт України, 2007. 10 с.
- 15.ДСТУ ISO 5456-3:2006. Методи проекціювання. Частина 3. Загальні положення. Аксонометричні зображання. (ISO 5456-1:1996, IDT) [Чинний від 2008-01-01]. Вид. офіц. Київ: Держспоживстандарт України, 2008. 12 с.
- 16.ДСТУ ISO 5456-4:2006. Кресленики технічні. Методи проеціювання. Частина 4. Центральне проеціювання. (ISO 5456-4:1996, IDT) [Чинний від 2008-01-01]. Вид. офіц. Київ: Держспоживстандарт України, 2008. 27 с.
- 17.ДСТУ ISO 5457:2006 Документація технічна на вироби. Кресленики. Розміри та формати. (ISO 5457:1999, IDT) [Чинний від 2008-01-01]. Вид. офіц. Київ: Держспоживстандарт України, 2008. 11 с.

#### **Підручники:**

- 1. Костюкова Т.І. Інженерна графіка практикум. Львів «Новий світ 2000"» 2020. 365 с.
- 2. Жарков Н. В. AutoCAD 2020. Видавництво: Наука и Техника.- : 2020. 640 с.
- 3. Михайленко В.Є., Ванін В.В., Ковальов С.М. Інженерна та комп'ютерна графіка. За ред. В.Є. Михайленка Підручник. — К.: Каравела, 2018. 360 с.
- 4. Попудняк, Ю. Я. Інженерна графіка. Геометричне та проекційне креслення : навчальний посібник / Ю. Я. Попудняк, А. С. Щербак. – Дніпро : ДНУЗТ, 2017. 140 с.
- 5. Сасюк З. К. і Козяр М. М. Інженерна графіка. Перерізи та розрізи деталей. Видавництво: Рівне, : 2021. 135с.
- 6. Цвіркун Л. І. Інженерна та комп'ютерна графіка. AutoCAD : навч. посіб. / Л. І.Цвіркун, Л. В.Бешта; під заг. ред. Л. І. Цвіркуна ; М-во освіти і науки України, Нац. техн. ун-т «Дніпровська політехніка». - Дніпро : НТУ «ДП», 2018. 210 с.

### **Допоміжна:**

- 1. Седлецька О. В. Методичні вказівки для самостійного виконання завдань з курсу «Інженерна графіка» студентами за спеціальністю 241 «Готельноресторанна справа» денної та заочної форм навчання. - Дніпро: ДГУ, 202. 35 c.
- 2. Седлецька О. В. Робочий зошит до самостійних робіт з курсу «Нарисна геометрія, інженерна і комп'ютерна графіка» студентами денної форми навчання. - Дніпро: ДГУ, 2021. 17 c.

#### **Електронні ресурси:**

- 1. Бенке Й. З., Дем'ян М. Л., Козарь О. П., Стащук М. Г. Збірник тестів з інженерної графіки. Технічне креслення. Навчальний посібник. - К.: Кондор, 2018. 184 с. URL: [https://www.yakaboo.ua/author/view/M\\_Dem\\_jan/](https://www.yakaboo.ua/author/view/M_Dem_jan/)
- 2. [Шмиг](http://chtyvo.org.ua/authors/Shmyh_Roman/) Р. Інженерна комп'ютерна графіка. URL: [http://chtyvo.org.ua/authors/Shmyh\\_Roman/Inzhenerna\\_kompiuterna\\_hrafika/](http://chtyvo.org.ua/authors/Shmyh_Roman/Inzhenerna_kompiuterna_hrafika/)

Розглянуто і схвалено на засіданні кафедри туристичного та готельногоресторанного бізнесу 14.06.2022 р., протокол № 9.

**Завідувач кафедри \_\_\_\_\_\_\_\_\_\_** Тетяна ТЕСЛЕНКО

(підпис) (ініціали, прізвище)

# **ВИЩИЙ НАВЧАЛЬНИЙ ПРИВАТНИЙ ЗАКЛАД «ДНІПРОВСЬКИЙ ГУМАНІТАРНИЙ УНІВЕРСИТЕТ»**

# **НАВЧАЛЬНО-НАУКОВИЙ ІНСТИТУТ**

# **КАФЕДРА ТУРИСТИЧНОГО ТА ГОТЕЛЬНО-РЕСТОРАННОГО БІЗНЕСУ**

# **ПЛАНИ ПРАКТИЧНИХ ЗАНЯТЬ З НАВЧАЛЬНОЇ ДИСЦИПЛІНИ**

# **ІНЖЕНЕРНА ГРАФІКА**

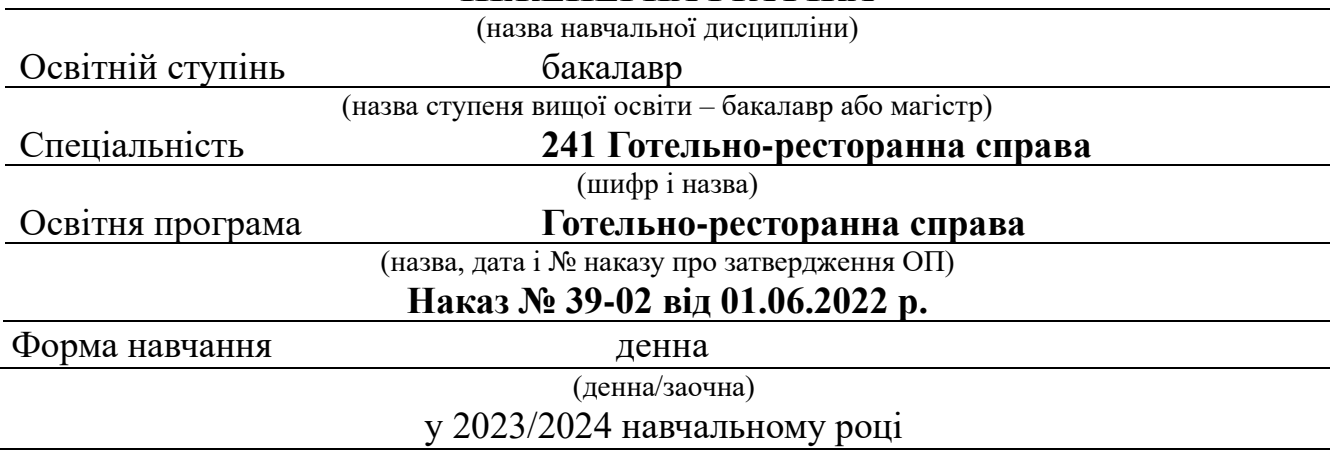

Плани практичних занять обговорені та схвалені на засіданні кафедри протокол від 14.06.2022 р. № 9

> **Завідувач кафедри \_\_\_\_\_\_\_\_\_\_\_\_\_\_\_ Тетяна ТЕСЛЕНКО**

(підпис)

**Дніпро – 2022**

Інженерна графіка // Плани практичних занять для денної форми навчання. – Дніпро: ВНПЗ Дніпровський гуманітарний університет, 2022 р. 37 с.

**РОЗРОБНИК**: Седлецька О. В., старший викладач кафедри туристичного та готельно-ресторанного бізнесу.

# **Тема 1. Проекційні системи. Метод проекцій. Побудова ортогональних проекцій геометричного образу точки. Побудова бракуючи проекцій точок.**

*Практичне заняття № 1 – (2 год.)*

#### **План**

- 1. Основні теоретичні положення у інженерній графіці..
- 2. Побудова ортогональних проекцій геометричного образу точки.
- 3. Побудова бракуючи проекцій точок.

*Основні поняття, терміни та категорії, що підлягають засвоєнню: нарисна геометрія, ортогональні геометричні образи – точка, центральне проекціювання, проекції точок, площини проекціювання П<sup>1</sup> –горизонтальна, П<sup>2</sup> – фронтальна, П<sup>3</sup> – профільна, бісекторна площина, постійно пряма комплексного креслення К123,*

#### **Завдання для самостійної роботи до Теми 1:**

1. Після ознайомлювання з теорією за даною темою починаємо виконувати завдання у Робочому зошиті під № 1 а - Рис. 1, який надається у окремому файлі, його треба роздрукувати до практичного виконання.

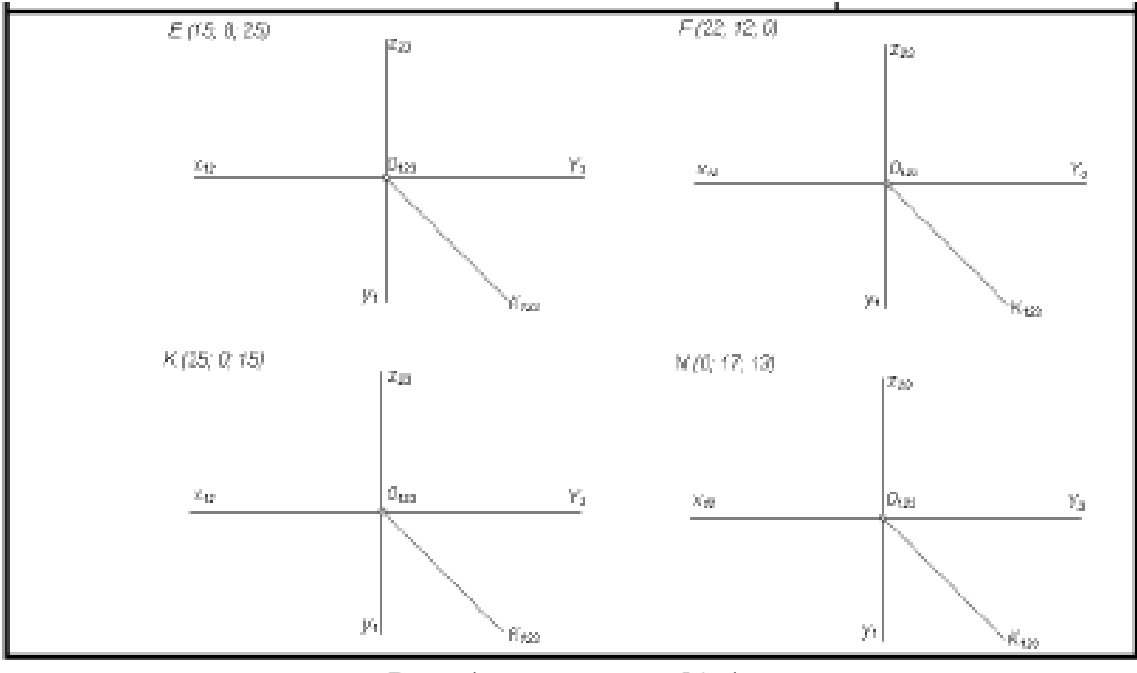

Рис. 1. – завлання № 1а.

2. Від початку координат О123 по осі Ох відкладаємо координату х і через знайдену точку на осі Ох проводимо вертикальну лінію зв'язку.

3. На цій лінії униз від знайденої точки відкладаємо координату y і отримуємо горизонтальну проекцію шуканої точки.

4. Уверх по вертикальній лінії зв'язку від знайденої точки на осі Ох відкладаємо координату z, отримуємо фронтальну проекцію шуканої точки.

5. Якщо треба побудувати третю профільну проекцію, то з фронтальної проекції побудованої точки проводимо горизонтальну лінію зв'язку і відкладаємо праворуч від осі Оz відрізок, що відповідає координаті y. Але треба відмітити, що третю проекцію можна побудувати за допомогою  $K_{123}$ .

5. Наступне завдання № 1 б – рис. 2, виконують аналогічно за допомогою прямої К123.

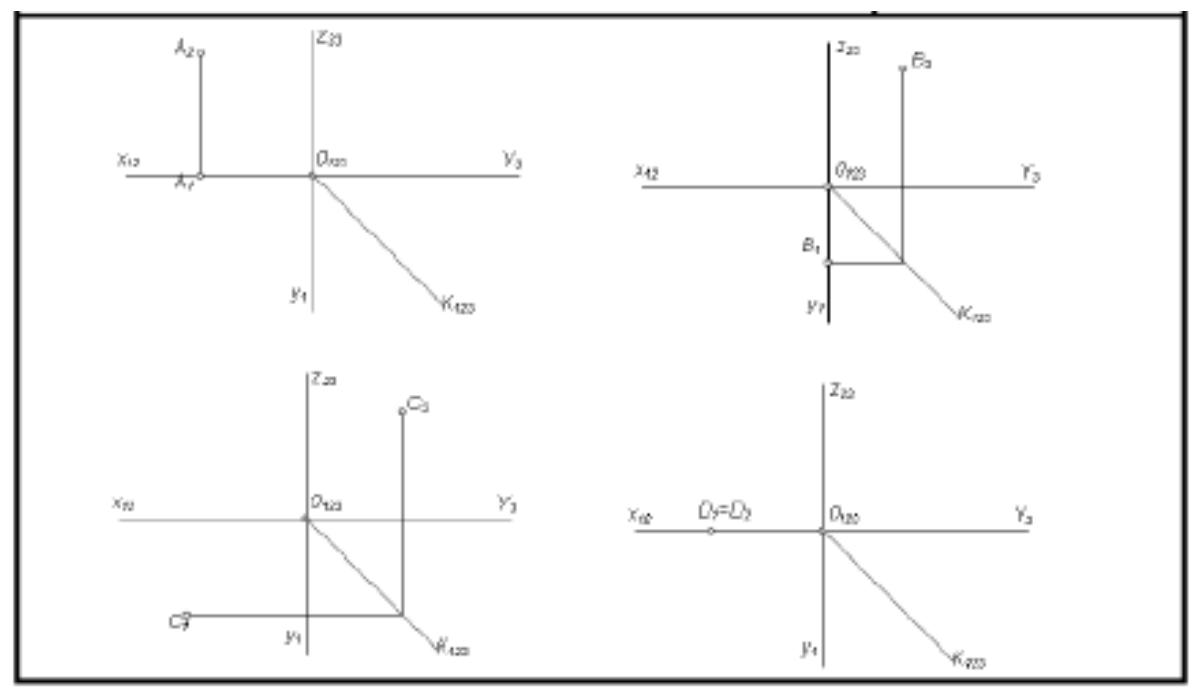

Рис. 2. – завдання № 1б.

# *Уміння, які мають бути вироблені,* та *навички,* які *мають бути напрацьовані під час заняття:*

*вміти використовувати на практиці основні положення лекційного курсу; ознайомитись з діючими нормативними документами та положеннями національних і міжнародних стандартів.*

# **Індивідуальні завдання до Теми 1.**

1. Створити конспект відповідей на питання лекції Тема 1:

- 1. У чому полягає суть центрального проектування?
- 2. У чому полягає суть паралельного проектування?
- 3. Як називають і як позначають три основні площини проекцій?
- 4. Що таке комплексне креслення точки і як його отримують?
- 5. Сформулюйте основні положення проектування точки.

2. Студент самостійно виконує за своїм індивідуальним варіантом (по номеру у списку групи) завдання № 1 в. (рис. 3). Треба побудувати ламану лінію на площинах проекцій  $\Pi_1, \Pi_2, \Pi_3$  по заданим координатам х, у, z.

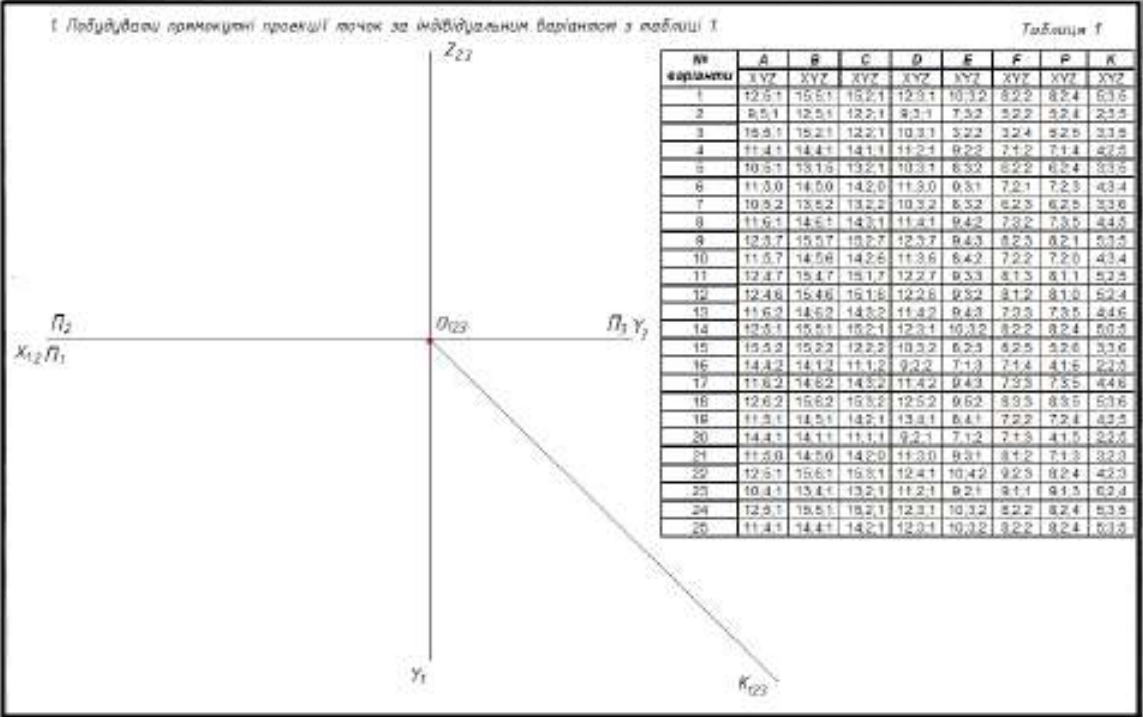

Рис. $3$  – завлання № 1 в.

#### **Тема 2. Побудова ортогональних проекцій геометричного образу прямої. Спосіб прямокутного трикутника. Визначення дійсної величини відрізка.**

*Практичне заняття № 2 – (2 год.)*

#### **План**

- 1. Побудова ортогональних проекцій геометричного образу прямої.
- 2. Визначення дійсної величини відрізка. Спосіб прямокутного трикутника.
- 3. Взаємне положення точки і прямої.

*Основні поняття, терміни та категорії, що підлягають засвоєнню: нарисна геометрія, ортогональні геометричні образи – пряма, розташування прямих у просторі, окреме положення прямих – це паралельне та проєціруюче, прямі загального положення, центральне проекціювання, проекції точок, площини проекціювання П<sup>1</sup> –горизонтальна, П<sup>2</sup> – фронтальна, П<sup>3</sup> – профільна, бісекторна площина, постійно пряма комплексного креслення К123, знаходження дійсної величини прямих загального положення.*

#### **Завдання для самостійної роботи до Теми 2:**

1. Після ознайомлення з теорією по темі виконуємо з Робочого зошита завдання № 2 а, б, в, з цієї мети побудуємо відсутню проекцію прямої по проекціям точок так, як розповідалося у практичному занятті 1.

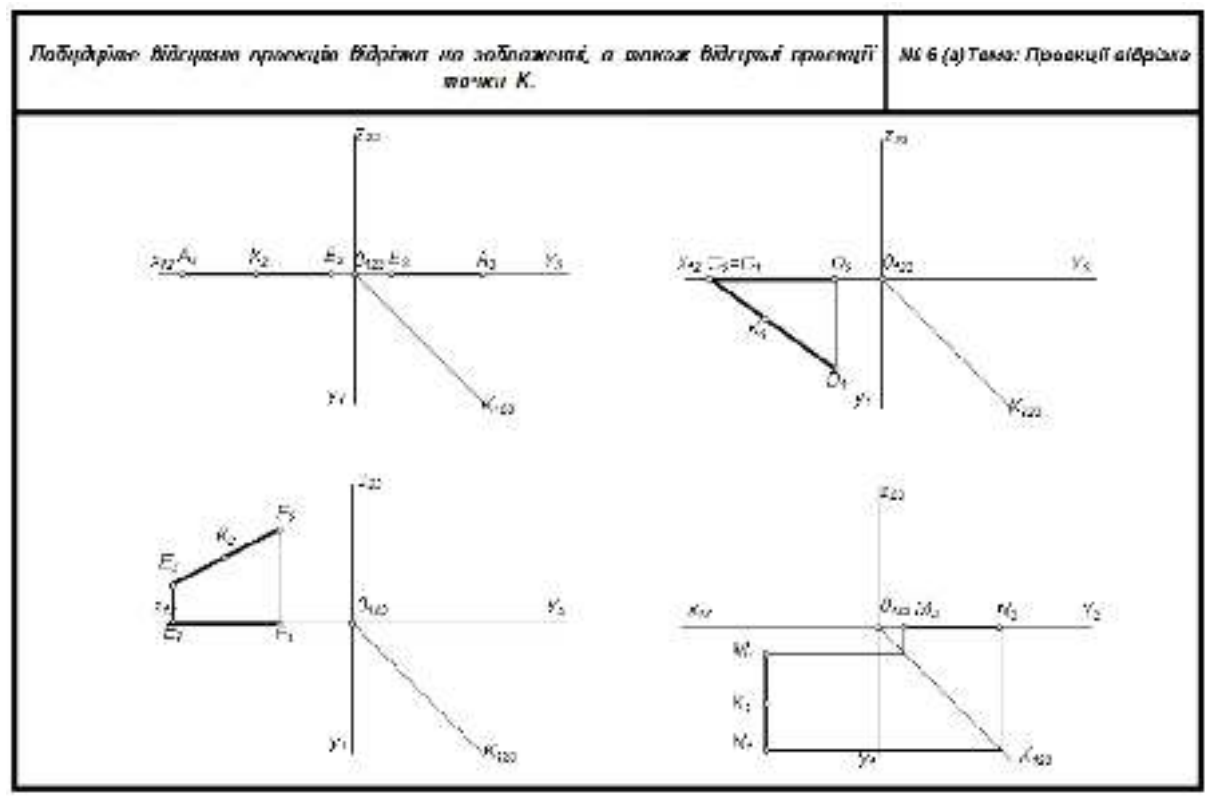

Рис. 4 – завдання № 2 а.

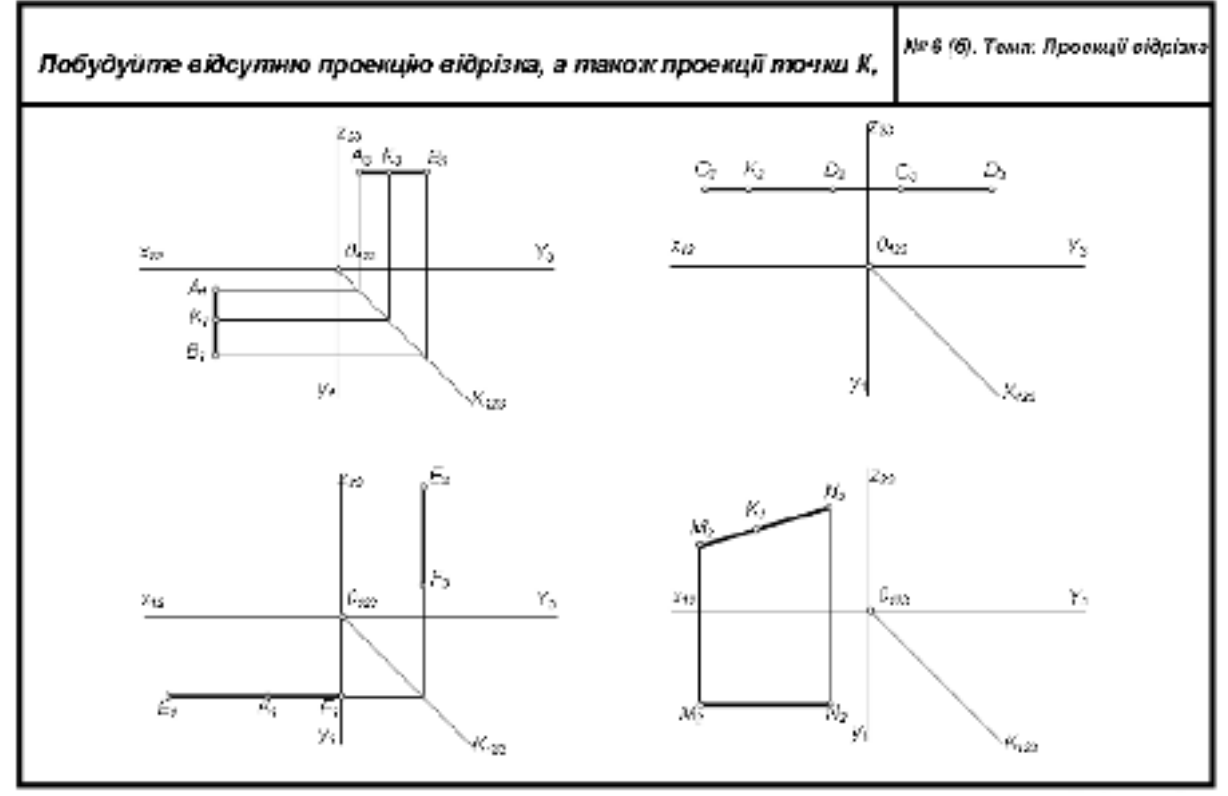

Рис. 5 – завлання № 2 б.

2. У наступному завданні (рис. 6) треба написати назви прямих, які положення вони займають у просторі по відношенню до площин проекцій, шрифтом № 3,5. 3.Знайдіть натуральну величину прямої *EG,* загального положення,способом прямокутного трикутника.

4. Вкажіть кути нахилу прямої *EG* до *П<sup>1</sup>* та *П2 .*

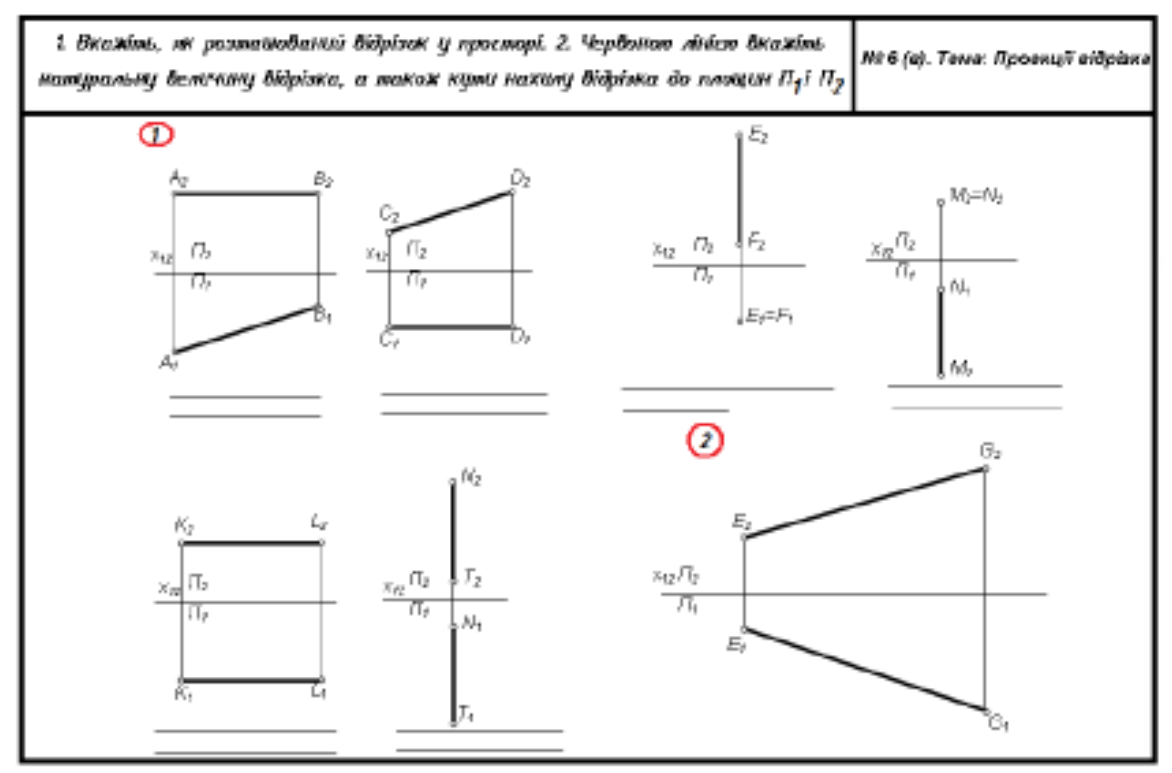

Рис. 6 – завдання № 2 в.

*Уміння, які мають бути вироблені,* та *навички,* які *мають бути напрацьовані під час заняття:* 

*- вміти використовувати на практиці основні положення лекційного курсу;*

*- ознайомитись з діючими нормативними документами та положеннями національних і міжнародних стандартів.*

#### **Індивідуальне завдання до Теми 2.**

Створити конспект відповідей на питання лекції Тема 2:

- 1. Як побудувати ортогональні проекції прямої лінії?
- 2. Яку пряму називають прямою загального положення?
- 3. Як на комплексному рисунку розташовуються її проекції?
- 4. Які прямі називають прямими окремого положення?
- 5. Як їх зображують на площинах проекцій?
- 6. Які випадки можливі відносного положення точки і прямої у просторі?
- 7. Як розташовуються проекції точки, що належіть прямій?

#### **Тема 3. Побудова ортогональних проекцій геометричного образу площин. Визначення проекцій точок К. Горизонталь та фронталь площини.**

*Практичне заняття № 3 – (2 год.)*

#### **План**

- 1. Проекції площини.
- 2. Розташування площин у просторі.
- 3. Головні лінії у площині загального положення.
- 4. Визначення бракуючи проекцій точок, які належать площинам.

*Основні поняття, терміни та категорії, що підлягають засвоєнню: нарисна геометрія, ортогональні геометричні образи – площина, розташування площин у просторі, окреме положення площин – це паралельне та проєціруюче, площина загального положення, головні прямі у площин – горизонталь і фронталь, центральне проекціювання, проекції точок, площини проекціювання П<sup>1</sup> –горизонтальна, П<sup>2</sup> – фронтальна, П<sup>3</sup> – профільна, бісекторна площина, постійно пряма комплексного креслення К123, знаходження дійсної величини прямих загального положення.*

#### **Завдання для самостійної роботи до Теми 3:**

1. Добудуємо відсутню проекцію площини, як розповідалося у попередньому практичному занятті, враховуючи проекційний зв'язок між проекціями площин та визначимо їх розташування у просторі.(рис. 7).

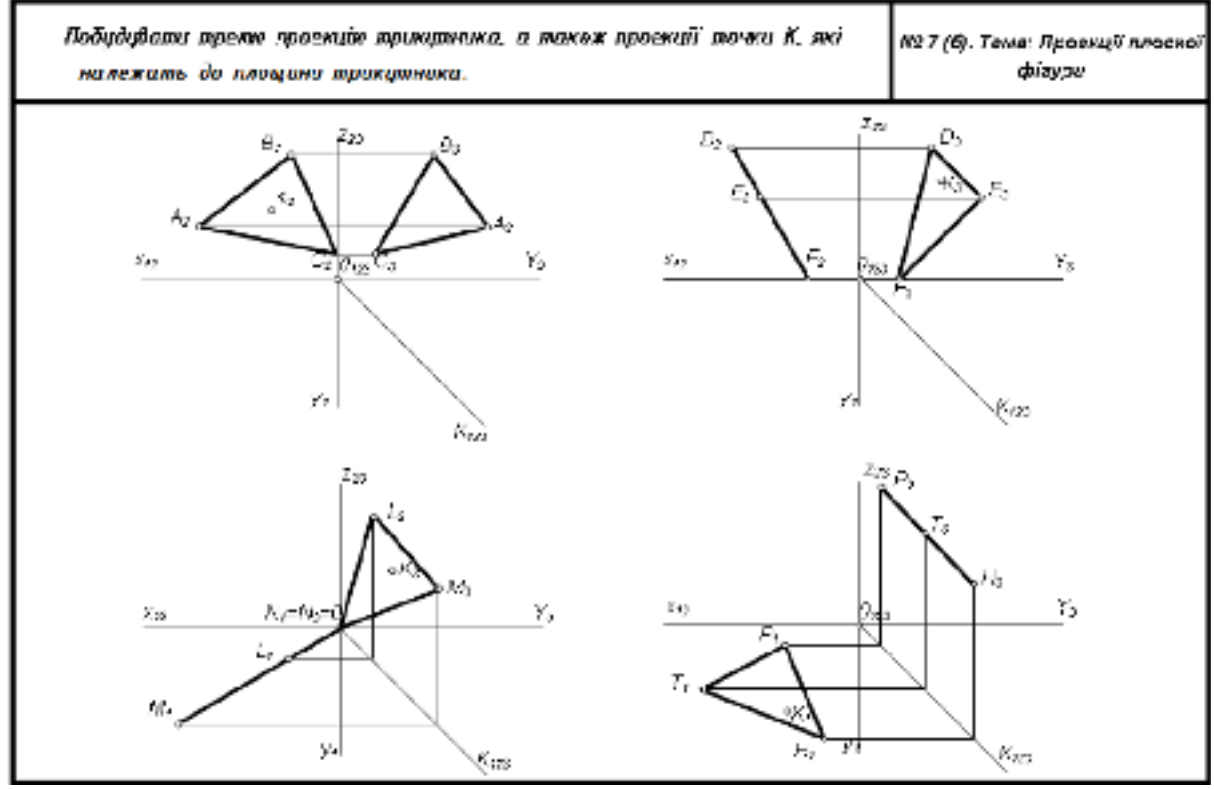

Рис.  $7 -$ завлання  $\mathbb{N}^{\circ}$  За.

2. Далі виконуємо завдання № 3 б див. рис.8.

3*.* Для того щоб добудувати відсутні проекції точки **К**, які належать заданій площині, через задану її проекцію проводимо пряму лінію, яка лежить в цій площині (див. рис. 7, пряма **1, 2**).

- 4. Добудуємо недостатні проекції прямої.
- 5. Добудуємо проекції точки **К**, яка належить цій прямій.
- 6. Визначаємо розташування площин у просторі з їх назвою.
- 7. Червоним кольором показуємо натуральну, дійсну величину площин

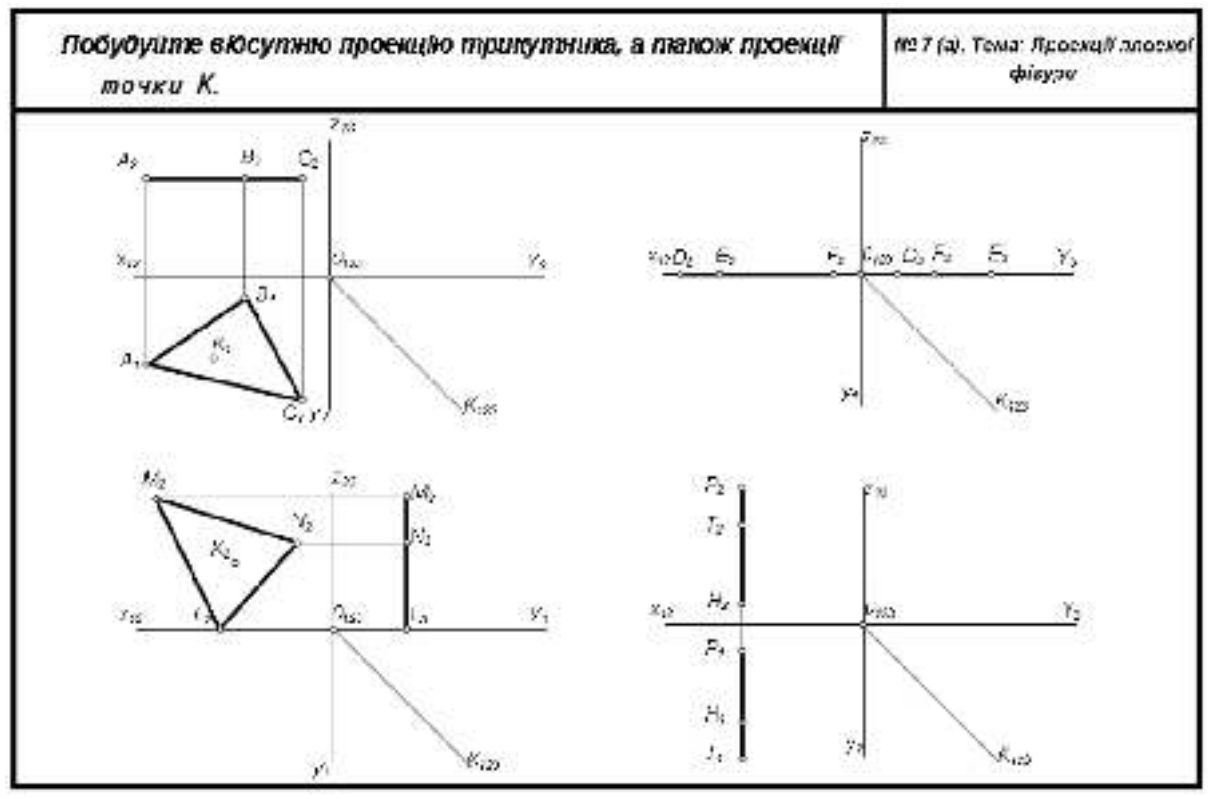

Рис. 8 – завдання № 3 б

*Уміння, які мають бути вироблені,* та *навички,* які *мають бути напрацьовані під час заняття:* 

*вміти використовувати на практиці основні положення лекційного курсу; ознайомитись з діючими нормативними документами та положеннями національних і міжнародних стандартів.*

#### **Індивідуальна робота до Теми 3.**

Створити конспект відповідей на питання лекції Тема 3:

- 1. Які ви знаєте способи завдання площини на комплексному кресленні?
- 2. Які площини називають площинами рівня?
- 3. Які площини називають проектуючими площинами?
- 4. Які умови належності точки, прямої до площини?

#### **Тема 4. Позиційні та метричні властивості геометричних образів.**

#### *Практичне заняття №4 – (2 год.)*

#### **План**

- 1. Розв'язання основних позиційних задач нарисної геометрії.
- 2. Розв'язання основних метричних задач нарисної геометрії.

*Основні поняття, терміни та категорії, що підлягають засвоєнню: нарисна геометрія, позиційні та метричні властивості геометричних образів.*

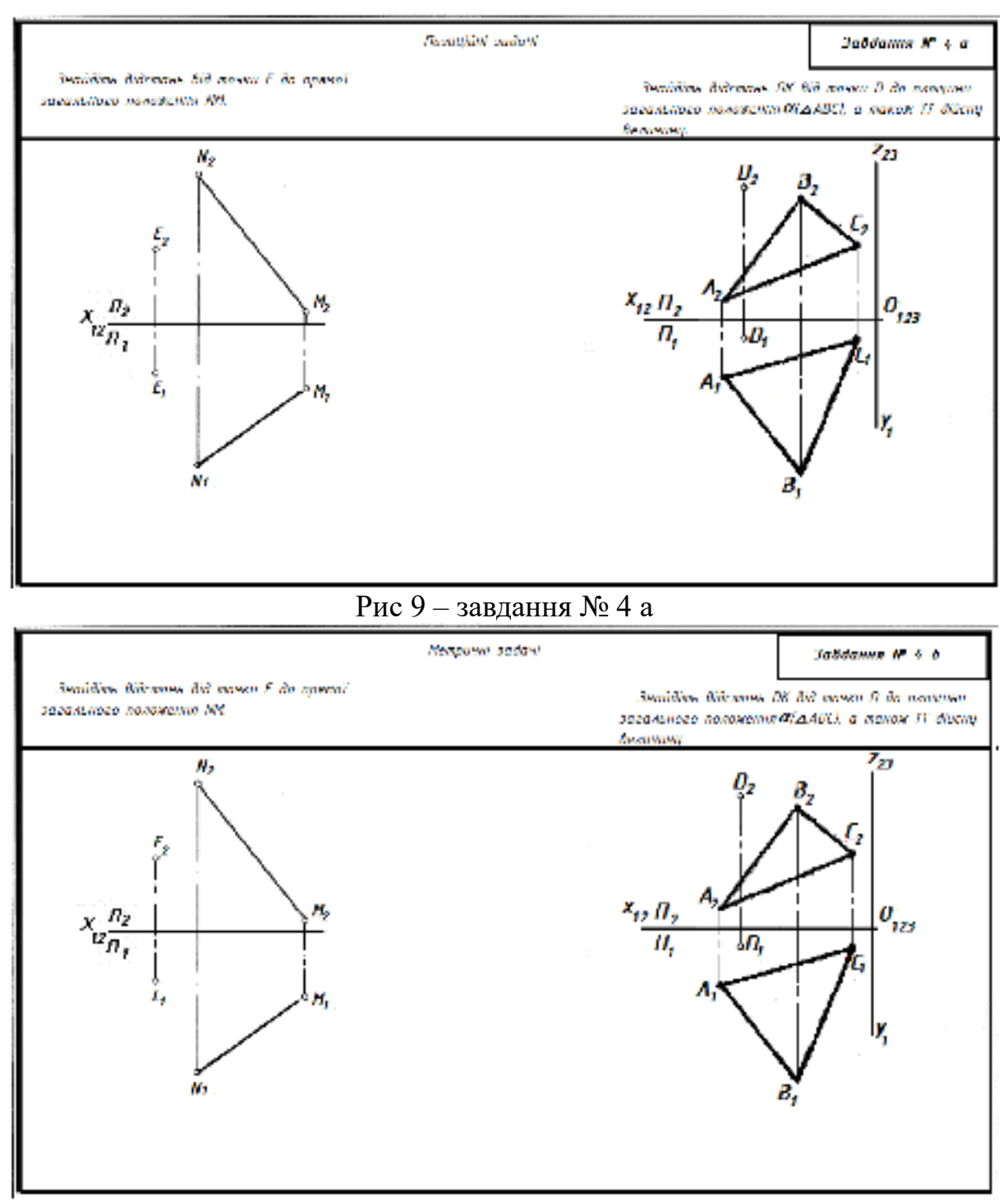

#### **Завдання для самостійної роботи до Теми 4:**

Рис 10 – завдання № 4 а.

На практичному занятті пропонується декілька задач за даною темою, у робочому зошиті треба розв'язати 2 позиційні та 2 метричні задачі, тим самим виконати завдання № 4 а, б (рис. 9, 10).

#### *Уміння, які мають бути вироблені,* та *навички,* які *мають бути напрацьовані під час заняття:*

*вміти використовувати на практиці основні положення лекційного курсу; ознайомитись з діючими нормативними документами та положеннями національних і міжнародних стандартів.*

#### **Індивідуальне завдання до Теми 4:**

Створити конспект відповідей на питання лекції Тема 4:

1. Чим відрізняються метричні задачі від позиційних ?

2. Які задачі лежать в основі розв'язання більшості метричних задач?

3. В якому випадку відстань між паралельними прями загального

положення зображується в натуральну величину?

4. Як мають бути розміщенні дві мимобіжні прямі загального положення, щоб відстань між ними зображувалася на одній площині проекцій?

5. Чи може непрямий кут перетину двох прямих проеціюватися на одній із площин проекцій прямим кутом?

6. Скільки площин можна провести через довільну точку простору, перпендикулярних до даної прямої?

7. Скільки площин можна провести через довільну точку простору, перпендикулярних до даної площини ?

# **Тема 5. Поверхні. Види поверхонь. Розгортки.**

# *Практичне заняття № 5 – (2 год.)*

#### **План**

1. Призматична поверхня

- 2. Пірамідальна поверхня
- 3. Циліндрична поверхня та її розгортка.

4. Конусна поверхня та її розгортка.

*Основні поняття, терміни та категорії, що підлягають засвоєнню: нарисна геометрія, багатогранні поверхні, криволінійні поверхні, розгортки різних поверхонь, бракуючи точки на поверхні тіл, комплексне креслення геометричних тіл .*

#### **Завдання для самостійної роботи до Теми 5:**

1. Шрифтом № 3, 5 виконайте написи елементів, з яких складаються поверхні геометричних тіл. Основа вписана в коло, висота призми – h. На горизонтальну площину проекцій  $\Pi_1$  призма проектується рівностороннім шестикутником, який є проекцією нижньої і верхньої основ призми.

2. Сторони шестикутника є проекціями бічних граней призми, а його вершини проекціями бічних ребер. У завданні № 5 а (рис. 11) - треба побудувати профільну проекцію прямої правильної шестигранної призми.

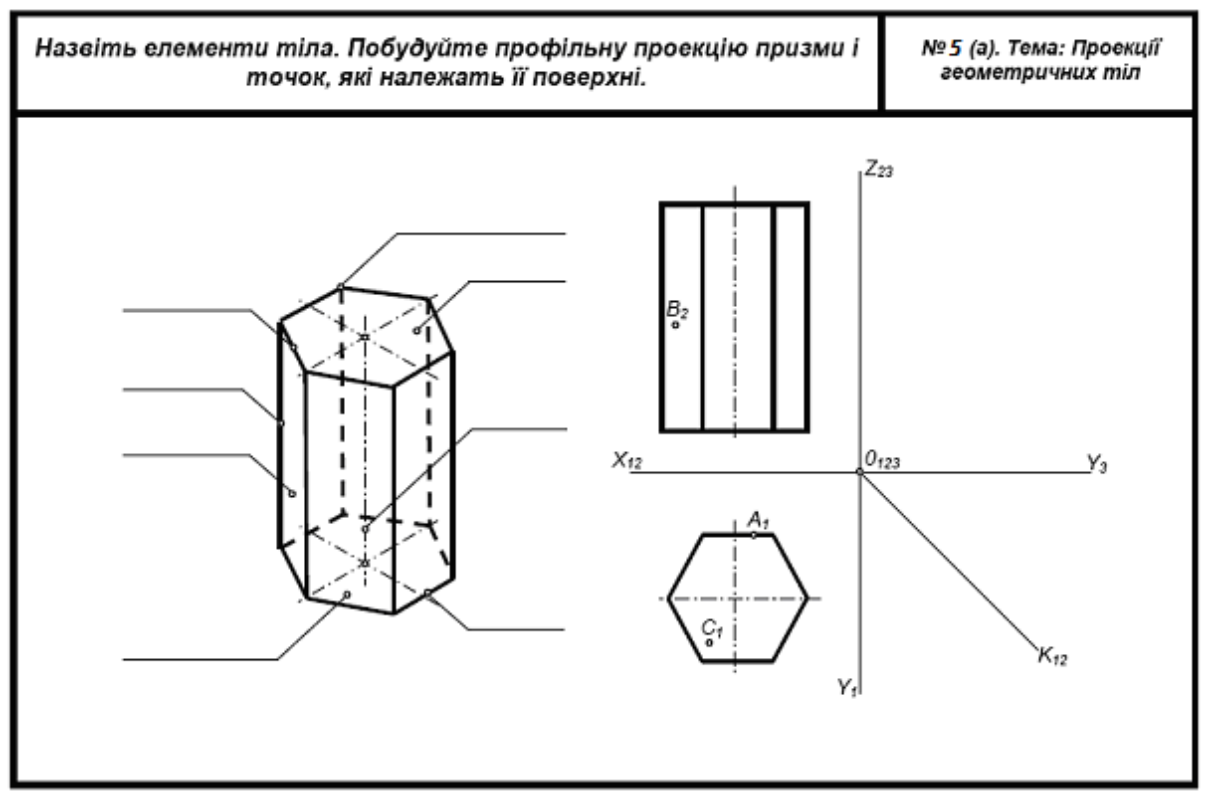

Рис. 11 – завлання № 5 а.

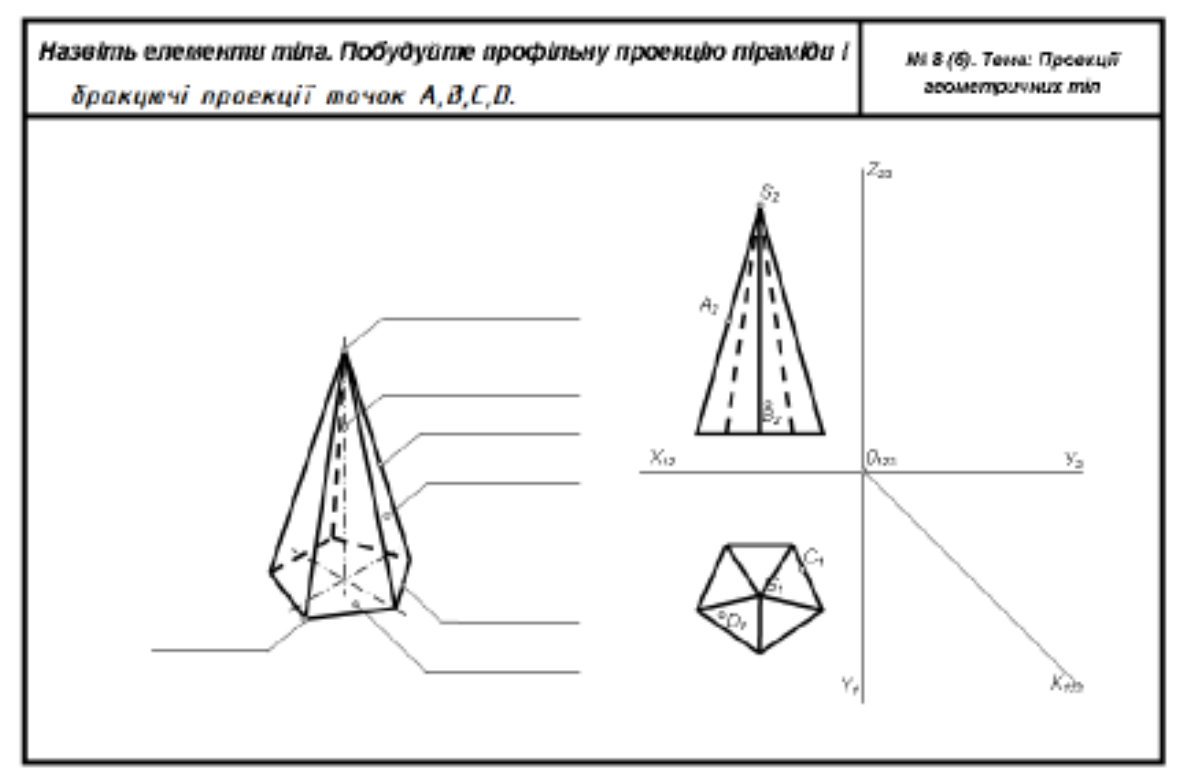

Рис. 12 – завдання № 5 б.

2. На фронтальну площину проекцій  $\Pi_2$  призма проектується у вигляді прямокутника. Проекції двох передніх ребер призми поділяють прямокутник на три частини.

3. На профільну площину проекцій (П3) призма проектується у вигляді прямокутника, а бокове ребро навпіл поділяє прямокутник. Побудову профільної проекції виконуємо за допомогою постійної прямої креслення  $K_{123}$ .

4. Далі треба добудувати відсутні проекції точок, які лежать на поверхні призми.

. 5. У завданні № 5 б (рис. 12) - треба добудувати проекції піраміди, в основі якої лежить п'ятикутник. Горизонтальна проекція піраміди є п'ятикутник, який проекціями бічних ребер поділений на трикутники. Трикутники с проекціями бічних граней піраміди

6. На фронтальній площині проекцій  $(\Pi_2)$  піраміда зображується трикутником, його навпіл поділяє бокове ребро.

7. На профільну площину проекцій (П3) піраміда також проектується трикутником, який поділяється проекцією бокового ребра на дві частини. Далі треба добудувати відсутні проекції точок.

8. У завданні № 5 в (рис. 13)- треба побудувати профільну проекцію прямого кругового циліндра. Вісь циліндра перпендикулярна до горизонтальної площини (П 1). На горизонтальну площину проекцій циліндр проектується у вигляді кола, на фронтальну та на профільну площини проекцій  $(\Pi_2$  та  $\Pi_3$ ) — у вигляді прямокутників, висота яких дорівнює висоті циліндра, ширина — діаметру основи.

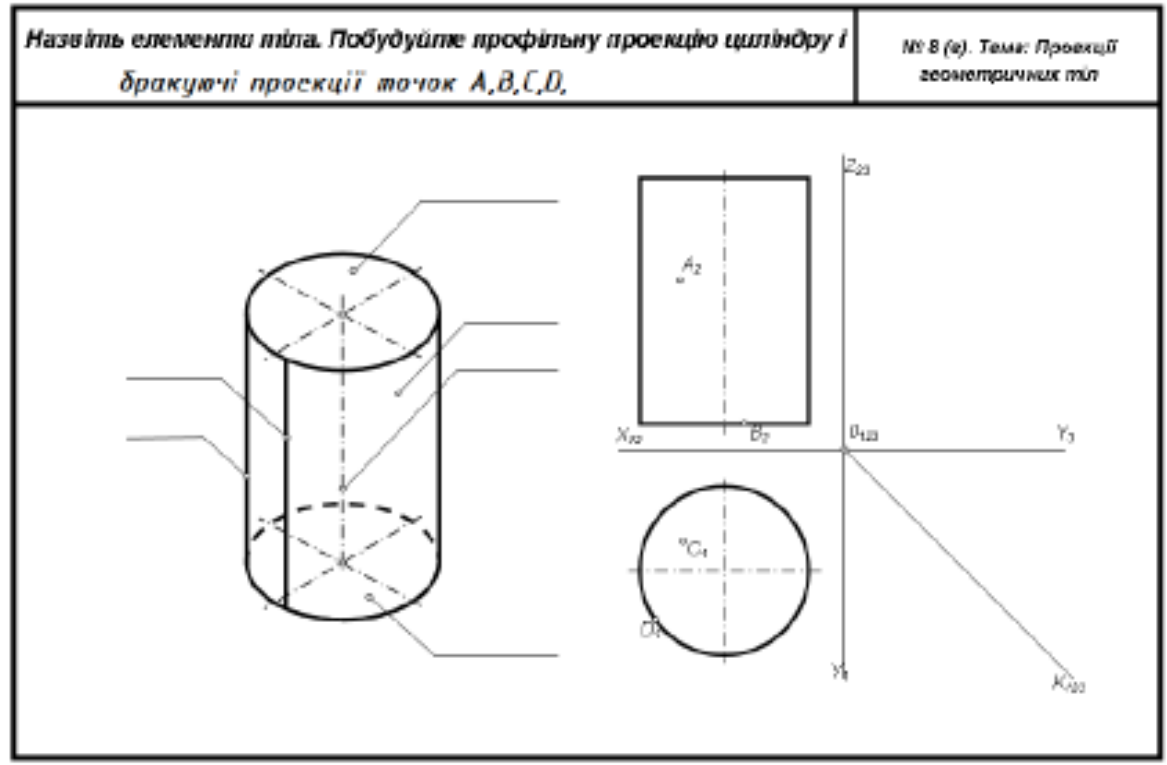

Рис. 13 – завдання № 5 в.

9. Далі треба добудувати відсутні проекції точок, які належать поверхні циліндра. У завданні № 5 г ( рис. 14) – треба побудувати профільну проекцію прямого кругового конуса. Вісь конуса перпендикулярна до горизонтальної площини проекцій  $(\Pi_1)$ .

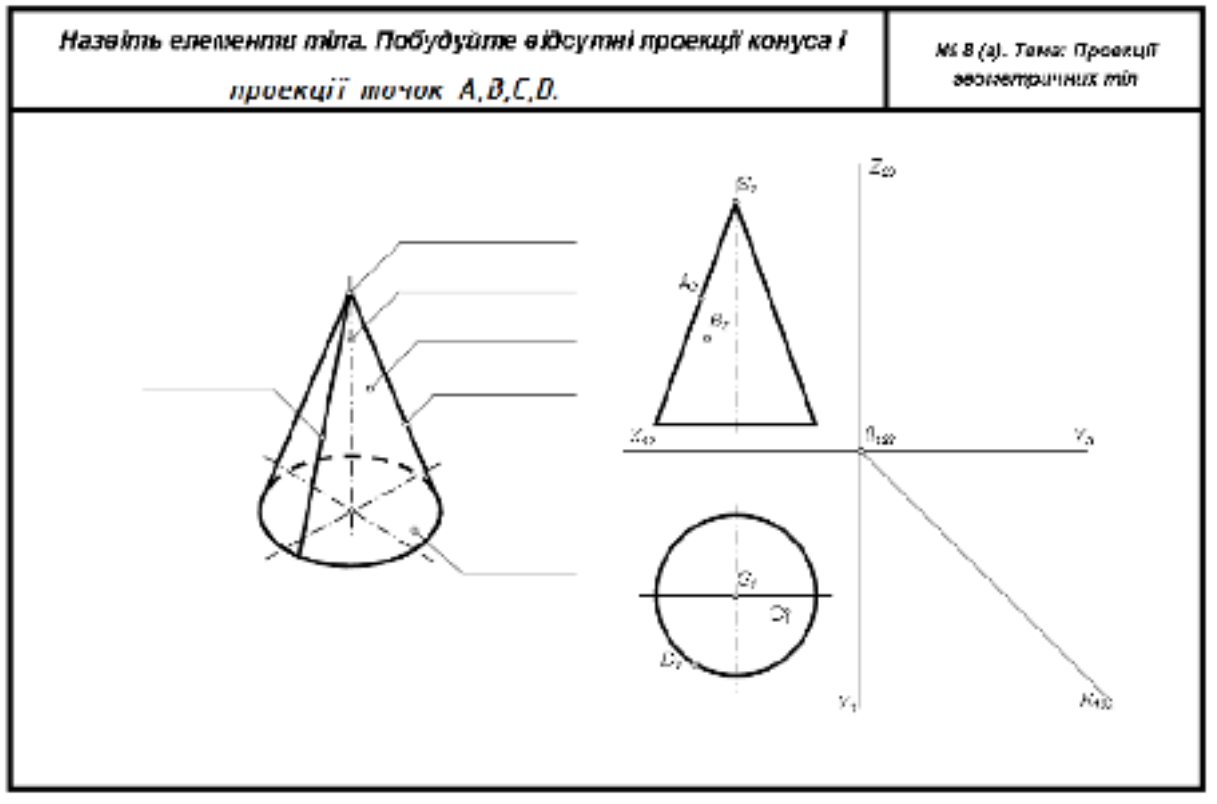

Рис. 14 – завдання № 5 г.

10. На горизонтальну площину проекцій конус проектується у вигляді кола, центр якого є проекцією вершини конуса.

11. На площинах  $\Pi_2$  і  $\Pi_3$  конус зобразиться рівнобедреним трикутником, основа якого дорівнює діаметру кола, а висота h.

12. Далі треба добудувати відсутні проекції точок, які належать поверхні конуса.

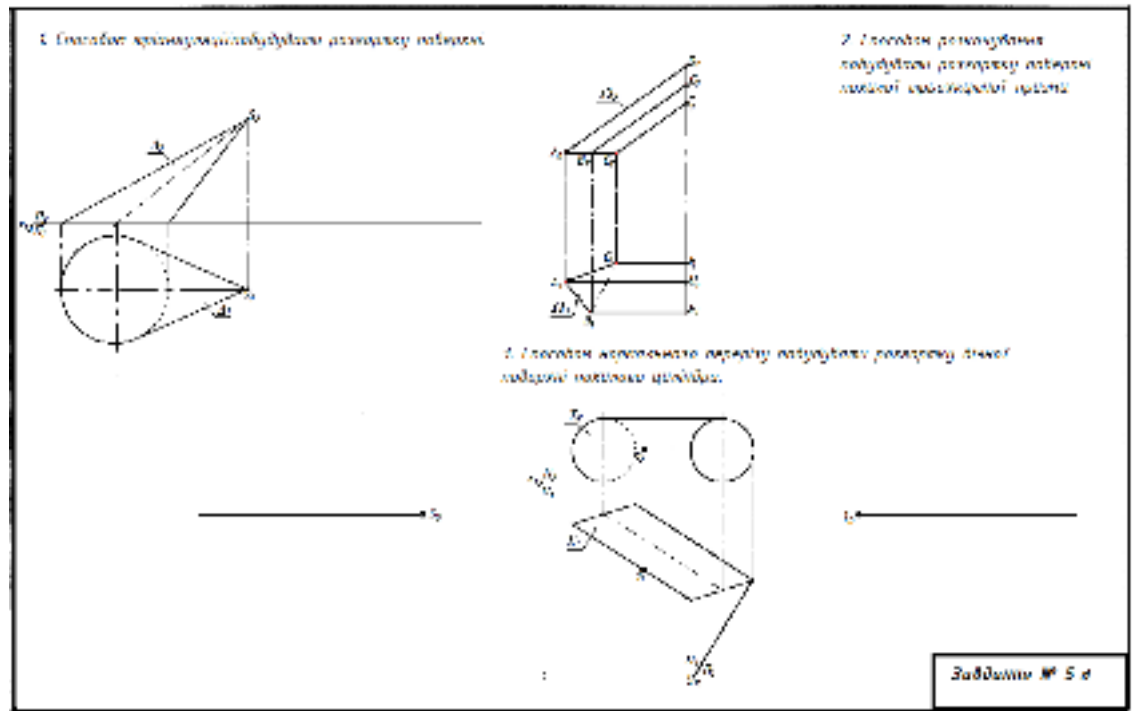

Рис. 15 – завдання № 5 д.

13. Для виконання завдання № 5 д (рис. 15).- треба ознайомитись з теоретичним матеріалом лекції та виконати розгортки конусної, призматичної та циліндричної поверхонь.

*Уміння, які мають бути вироблені,* та *навички,* які *мають бути напрацьовані під час заняття:* 

*вміти використовувати на практиці основні положення лекційного курсу; ознайомитись з діючими нормативними документами та положеннями національних і міжнародних стандартів.*

#### **Індивідуальне завдання до Теми 5:**

Створити конспект відповідей на питання лекції Тема 5:

- 1. Як побудувати три проекції зрізаної піраміди?
- 2. Як називається призма, основою якої є чотирьохкутник?
- 3. Як визначається висота циліндра?
- 4. Як утворюється зрізаний конус?
- 5. Які особливості побудови розгорток різних видів поверхонь?

# **Змістовний модуль 2. Технічне креслення.**

#### **Тема 6. Вимоги державних стандартів до оформлення креслень.**

*Практичне заняття № 6 – (2 год.)*

#### **План**

- 1. Формати креслень. Лінії креслення.
- 2. Креслярські шрифти. Масштаби
- 3. Нанесення розмірів на креслення.

# *Основні поняття, терміни та категорії, що підлягають засвоєнню:*

*формати креслень, види ліній, креслярські шрифти, масштаби, правила нанесення розмірів на кресленнях.*

# **Завдання для самостійної роботи до Теми 6:**

1. Треба креслярським шрифтом виконати титульну сторінку до Робочого зошиту.

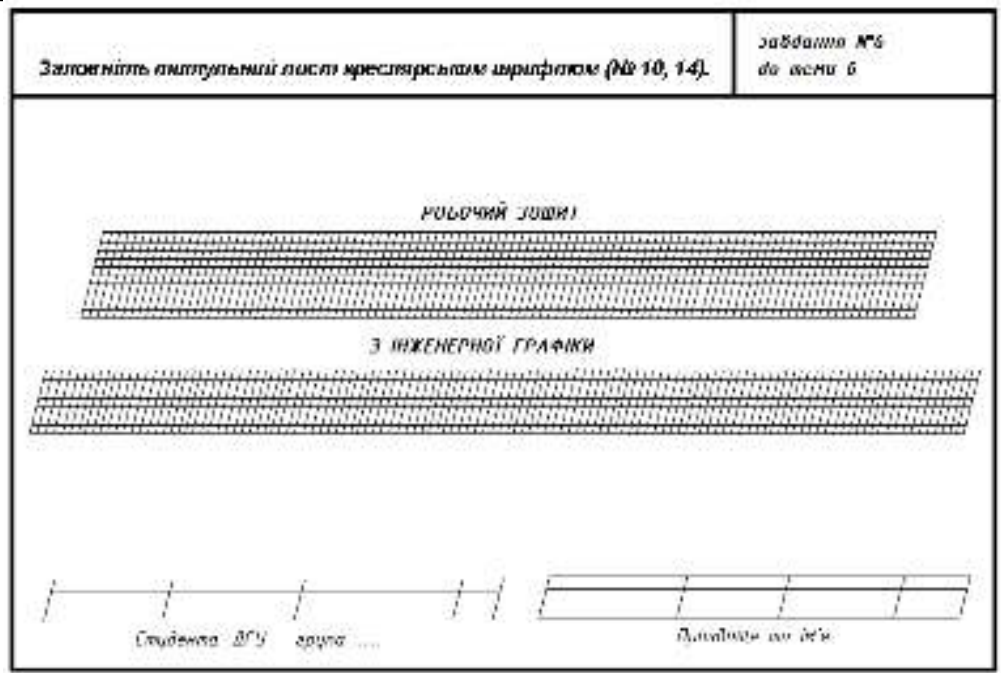

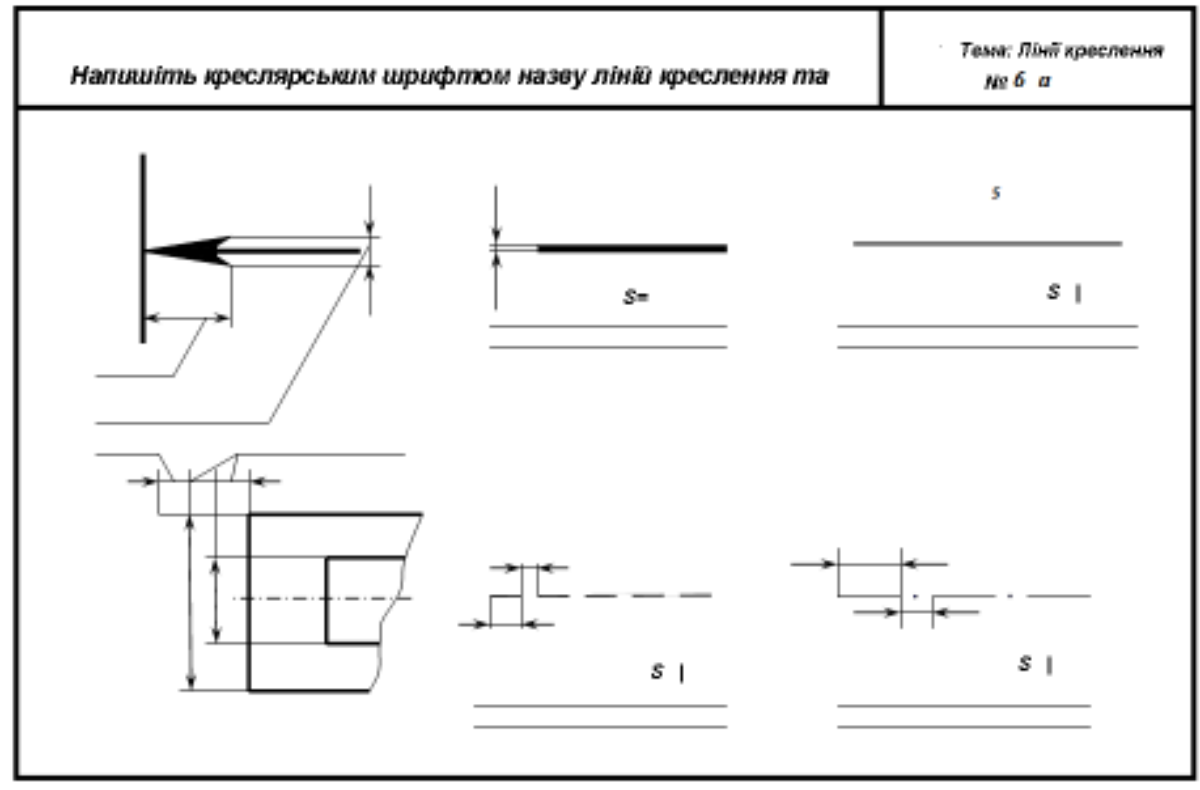

2. Треба виконати шрифтом № 5 назву ліній та розміри їх (рис. 16).

Рис. 16 – завдання № 6 а.

3. Виконати надписи креслярським шрифтом різними висотами (рис. 17).

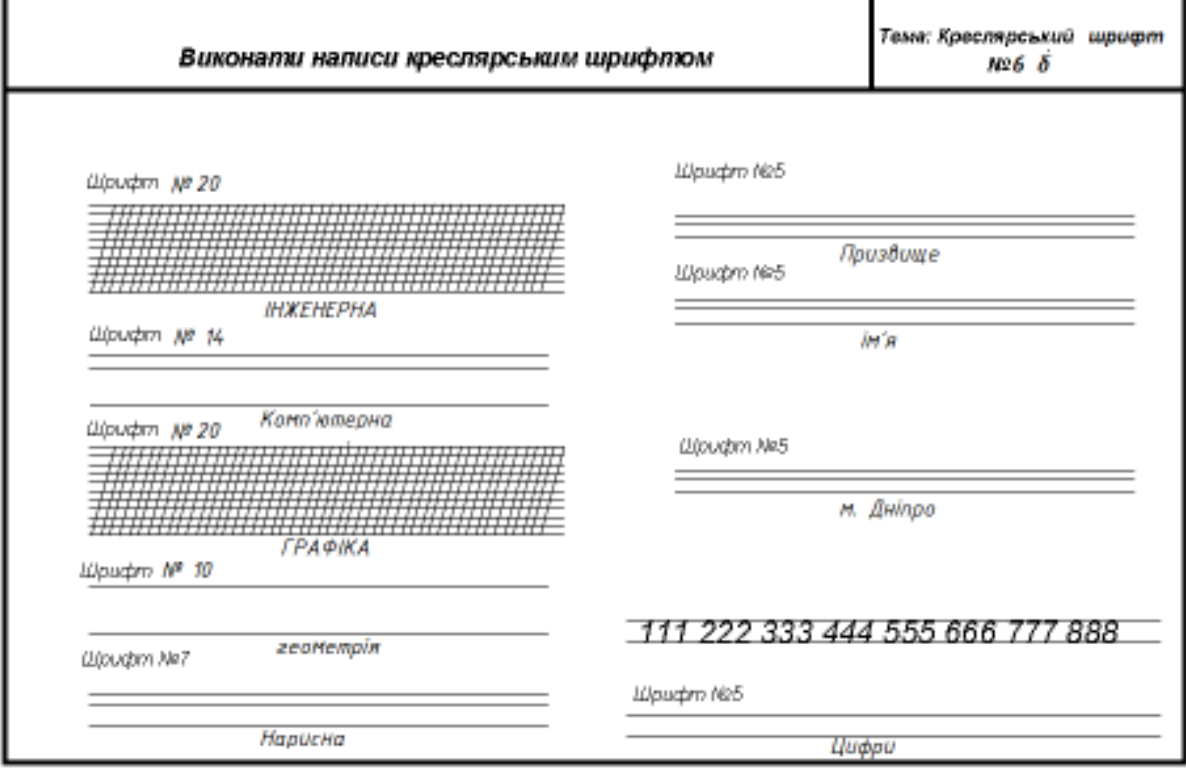

Рис. 17 – завдання № 6 б.

# **Індивідуальне завдання до Теми 6:**

1. Після ознайомлення з теоретичною частиною (рис. 18) треба креслярським шрифтом зробити практичну вправу.

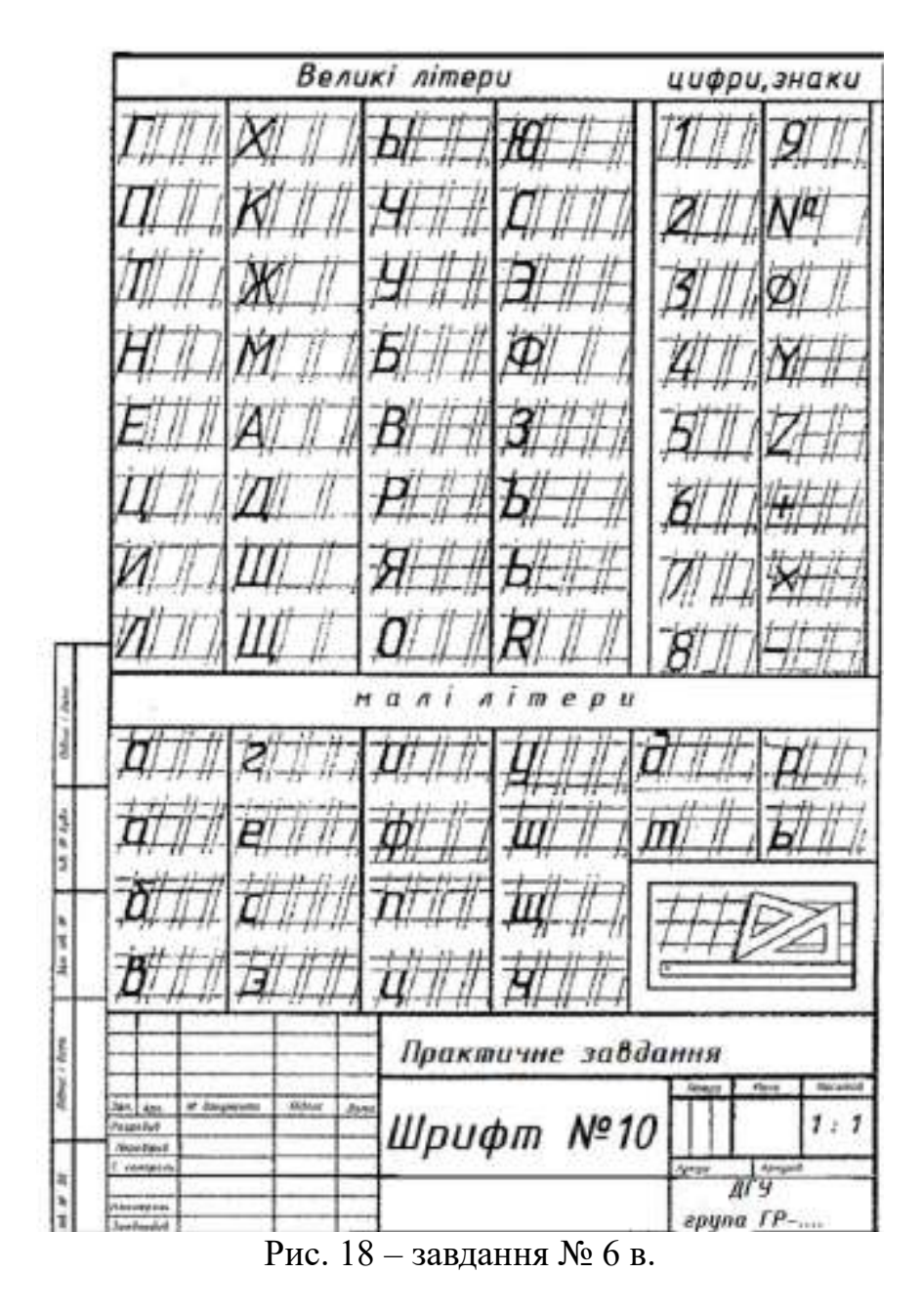

- 2. Створити конспект відповідей на питання лекції Тема 6:
- 1. Що називається форматом?
- 2. Які основні формати встановлені?
- 3. Які їх розміри?
- 4. Які основні типи ліній, що застосовуються при виконанні креслень?
- 5. В яких межах вибирають товщину Б основної суцільної лінії?
- 6. Яке застосування на кресленні має тонка суцільна лінія?

7. Які співвідношення товщини ліній різних типів залежно від товщини Б основної суцільної лінії.

8. В яких межах дозволяється вибирати довжину штрихів і проміжків між ними для штрихової і штрих - пунктирної ліній?

9. Які розміри шрифту застосовують у інженерній графіці?

10.Яке співвідношення висоти великих і малих літер?

11.За якою шириною виконують літери **А** і **М**?

- 12.Чому дорівнює товщина ліній великих літер і цифр?
- 13.Як будують допоміжну сітку для написання тексту?
- 14.Який порядок виконання написів?
- 15.Що називається масштабом?
- 16.Які бувають масштаби?
- 17.На якій відстані потрібно проводити розмірні лінії від контуру деталі?
- 18.Яка відстань між паралельними розмірними лініями?
- 19.Як розташовані розмірні числа по відношенню до розмірної лінії?

20.Як розташовуються розмірні числа, які знаходяться одне під одним?

# *Уміння, які мають бути вироблені,* та *навички,* які *мають бути напрацьовані під час заняття:*

*вміти використовувати на практиці основні положення лекційного курсу;*

*ознайомитись з діючими нормативними документами та положеннями національних і міжнародних стандартів.*

# **Тема 7. Види, перерізи та розрізи.**

*Практичне заняття №7 – 2 год.*

#### **План.**

- *1.* Види.
- *2.* Перерізи.
- *3.* Розрізи.
- *4.* Нанесення розмірів.
- *5.* Умовності та спрощення на кресленнях.

*Основні поняття, терміни та категорії, що підлягають засвоєнню: основні вигляди, вигляд головний(з переду моделі), вигляд на горизонтальну площину проекцій(з верху), вигляд на профильную площину проекції(зліва),перерізи накладені і окремі, розрізи місцеві, вертикальні і горизонтальні.*

# **Завдання для самостійної роботи до Теми 7:**

1.Для виконання завдання №7 а, б. ( рис. 19, 20) Проводимо праворуч від зображення технічного контуру осі симетрії штрих - пунктирною лінією.

2. За даними розмірами будуємо зображення, збільшене (зменшене) у два рази (у масштабі 2:1). Побудови виконуємо у тонких лініях.

3. Проводимо виносні та розмірні лінії.

4. Далі наносимо справжні розмірні числа (ті, які були отримані при вимірюванні технічного контуру).

5. Усі цифри повинні бути виконані креслярським шрифтом №3,5.

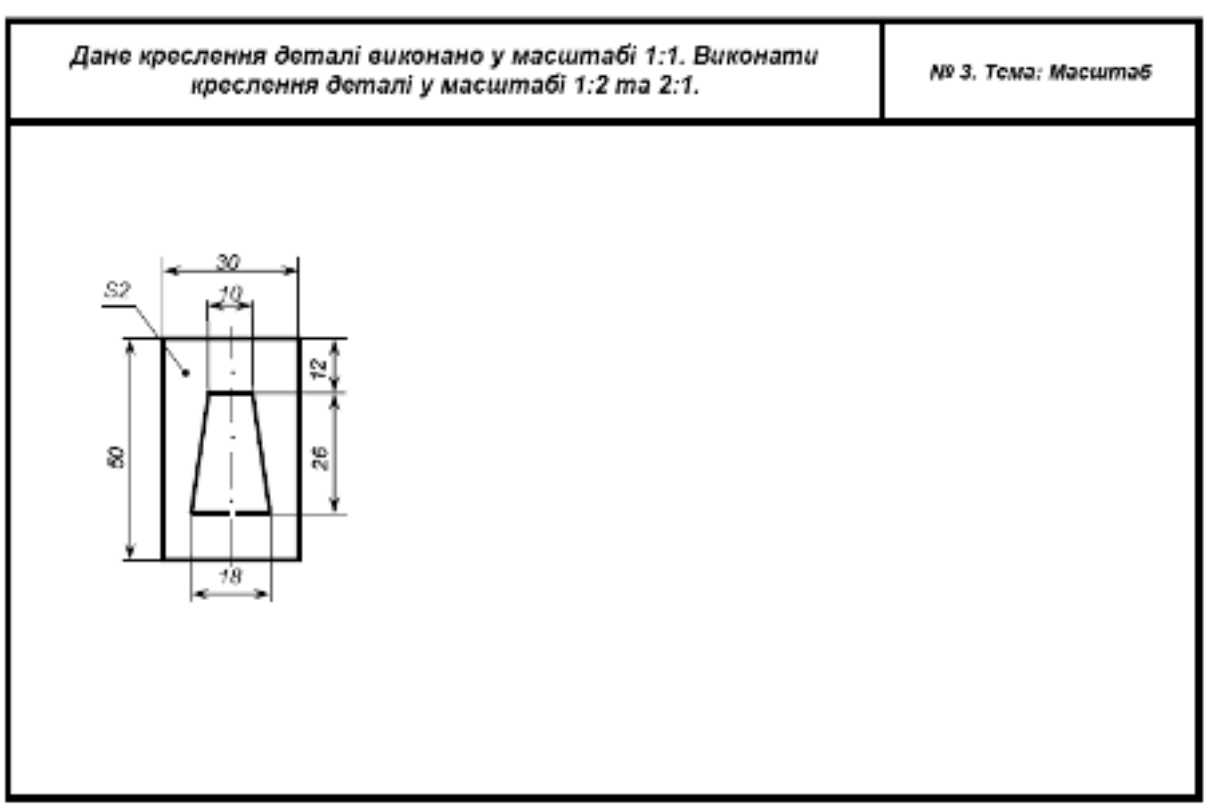

Рис. 19 – завдання № 7 а.

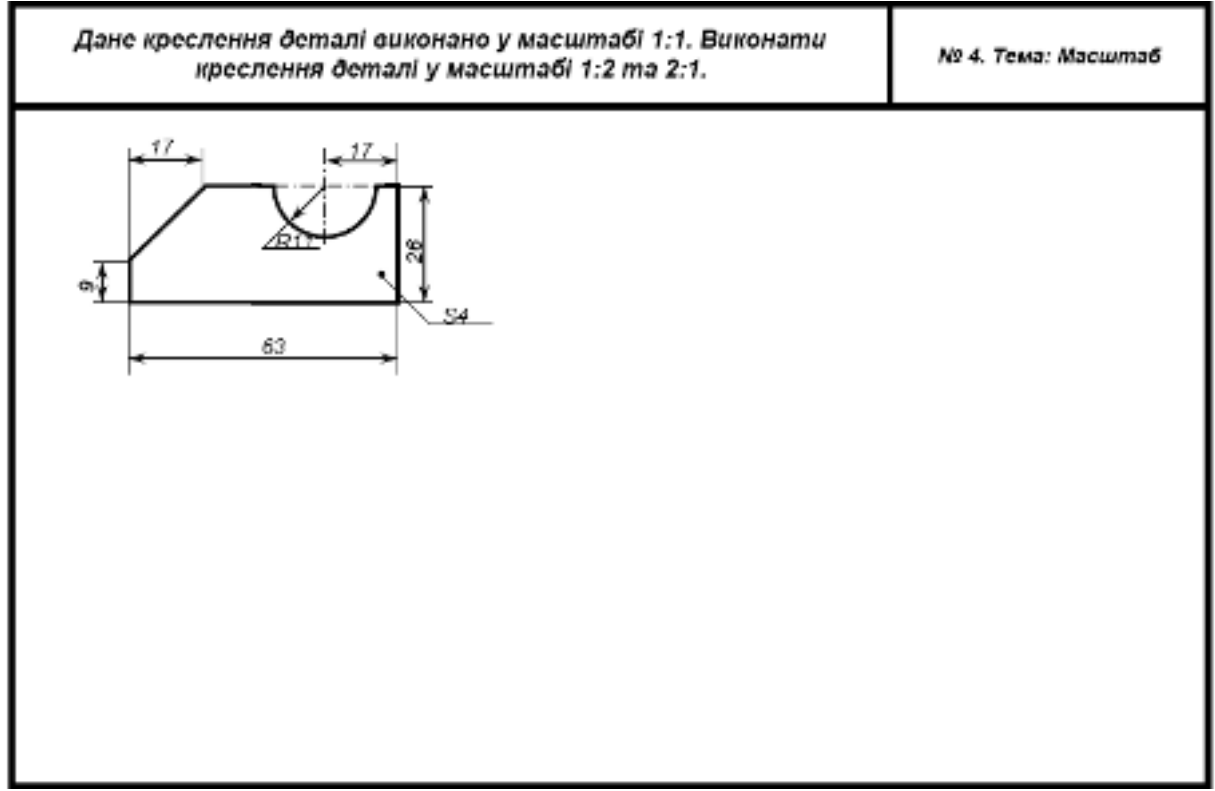

### **Індивідуальне завдання до Теми 7:**

Створити конспект відповідей на питання лекції Тема 7:

- 1. Що називається видом?
- 2. Скільки основних видів?
- 3. Як будується додатковий вигляд?
- 4. У чому полягає різниця між додатковим та місцевим видами?

5. Перерахуйте основні правила нанесення розмірів та який нормативний документ є?

6. Які зображення називаються розрізами, перерізами?

7. Які розрізи називаються додатковими i місцевими?

8. Як поділяються розрізи за положенням січної площини, за числом січних площин?

9. Згадайте правила виконання перерізів.

10.Як обирається кут нахилу лiнiй штриховки?

11. У яких межах обираються величини елементів виносних i розмірних лiнiй при нанесенні розмірів?

# **Тема 8. Проекційне креслення моделей. Знаходження бракуючи проекцій точок на моделях.**

*Практичне заняття № 8– (2 год.)*

**План**

- 1. Виконання тесту на 52 питання.
- **2.** Перевірка тесту та його оцінювання.

#### **Завдання для самостійної роботи до Теми 8:**

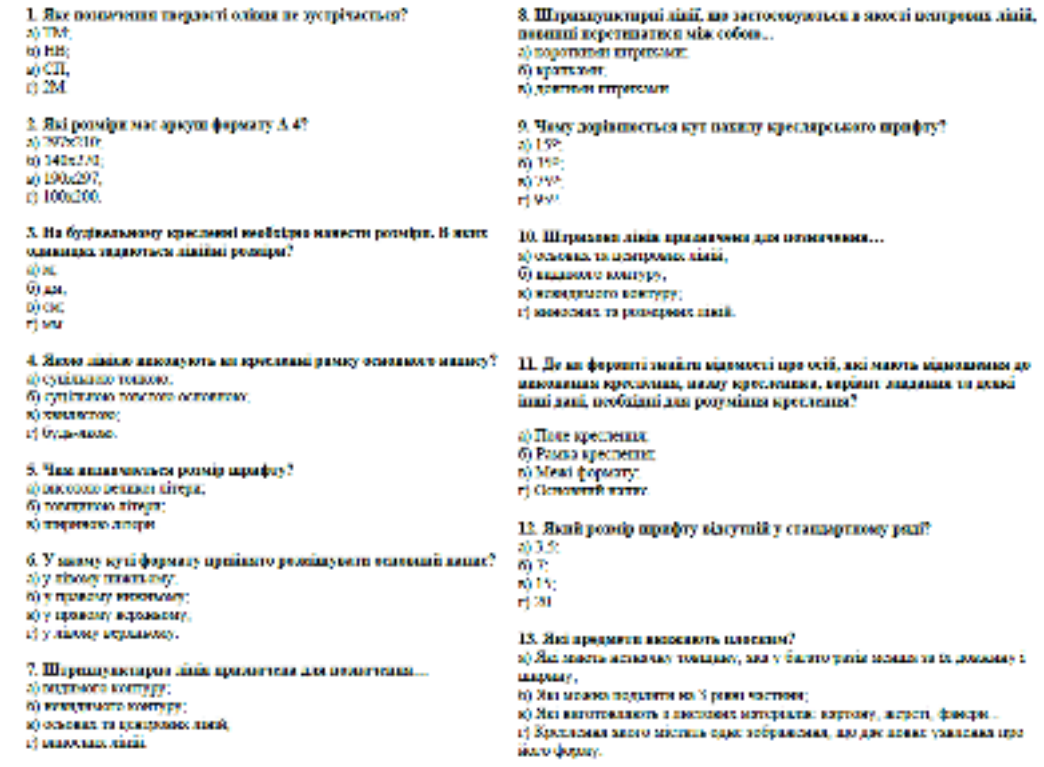

22. На креслевыі предмета макесыть режары? 14. Жет умение поддержани томпании поминета? a) Traiang. iĝs.<br>Kun G) Ilustraci a) Taxanas  $\Delta$ er ri K 23. Blackans, who posselproce, african an occurrent contropose person no. 15. Як интивнеться лівія на крисачнаі, яку з обох баків обвидують mones futs wemon' стрілюви!<br>1) Випосид **SIT SEP** of 10 uu **Kickman Denmark** 24. Heroes - ne. r) Jiais annuarous course. О образования занисителя влияния предавита 4) забражения мунринка та зависится ваньмите предемах 16. Mio externa name: 077 х) забражения передной частики предовка. al Parrer ment pour l'aumentier. 7) образован поверхути до спосоерания задания настана поверхай б) Товгрита предмета 7 метрів; ареднега. ку Первые Слова с молодини r) Kyr 7 reagain 25. Геологических разрешаниях пользов а) на тед. усворений на фронтильный предстаний, ленки две-17. Разміргі і винасці лінії на кресленні не повинні? лайновыми уметных про форму предмета;<br><mark>Э</mark> валада, на жожу без спотрорения подавают ней слежник доверхні: а) Повториватись;<br>6) Дублюватись; ареднета. о) Портиватись al sur que sa sauto, aparecero aquesti il scenare di construire apareceri предмета.<br>1) интексу углоровий на пориментальной пленини провитий, неий для. 19. Рамфий цифри на креслений представляють у драбат? а) заставляе.<br>б) Петрометато чайтовиние улицения пре-форму предуссаa) Jierimours 25. У вой послідованогі розміщувсь вида на красненні?<br>2) кад свераду - на фронтанані пасетин, які зараду - під надач свераду.<br>23 городанський пасецен, американський свераду, які справо.<br>- анна над наду свераду лесі зніну 19. При вертимальному розміщенні розмірамі лінії розмірні дафрапапкуть?<br>а) Злава від лінії, завод вверх **CRIME AIT RESYSTEM b) Sman and must, morey asset** 6) лист спиреду - на пориментальный пампромы лист завроу - над видали 20. Мінімальна довжина визайной стойнос? спереду на фронтиский иногдий, важ тойо - спрово они заду спереду, вид а) 2 мл.<br>0) 5 мм. substitutes or the state of the state of the state of the state of the state of the copage value/ circulation and value. a) and energy an opportunities requests, and weper-man matter coepeny, 11. Разміри адмионна елеметік (детал) жылғаты? In representation moment, our rains, while our may corpusy, our crossing exponential moment, our rains, while only corpusy, and rains а) Одан раз,<br>6) На кожије промина: в) Среду раз, досталочи выполіття грес вамовить crimes and asset which 27. Чи попускаеться розданти або перетивати лініных креслення 35. Як полноготь площину проекції для зображення питляцу зліва? of These concerner poteripal vacatal **6) January** in ex-6m **Where** r) Operranue.<br>7) Operranue. 28. Які розніри називають габаритники? а) розмери, нез показуметь довживу з потриму детали; 96. Rimonaman pouvipin peruni, no pripanzan na specomni no ili<br>plicare pereipin naveraren...<br>2) Rumancona 260 menancona: о) розмери, хаз конкачность современной (когутранной) обрас: деталь, al possibe ani manovera acassary acresi o) Macaration,<br>Al Taneration permet 29. Лий овчин крестения від країв формату проводять на відстані: 20. лиша развив врсти после в серди 5 мм;<br>6) справа, преда, запис, денар 5 мм;<br>6) справа, перву, нинну - 5мм, справа - 20 мм;<br>5) хина, зверху, минну - 5мм, справа - 20 мм; r) Crossocauses 37. Як палявается легать, люб палевити якой слизком? a) Ornoplana: 30. Єдній правила дановиння креслень та вимога до їх оформінник to Free а) Браница.<br>1) Семерена. містаться у ... a) searches 6) receivers в) державних словдартих 38. Як издавають метод проекціяцування, яких проекціоногі проекці первыдавлизаций до площения проекции?<br>Первыдавлизаций до площения проекции? 31. Заключи всему методу произведения отримують китажде? а) вписоками простроения. О Политинальные б) операвление престрояния **O** Temparan а) первославе проспроенных. **O LOOKWATE** 52. Головитй китанд це 39. Як можетель відріни, що преведений від центру вена до любої о) как во своител точки, но декать па ньому калі! () server cres, 1) Coveywork O Hassing.<br>O Parise: al conservation г) жанда тасалу г) Перводикулар 33. Дадатковий вигляд по-40. Відстань між паралельними розвірними лініями має бути не менше а) проспомения частити предмета на додаткову площниу проекции. 6) NEVER STREET 0336 а) простідоване частани предмета на дедатковску аркупі;  $(10.06)$ 34. Який вигляд маходиться на профільній площині проекцій? 41. Яку давлену предмета слід вказати на кресленні, ногра йога<br>справовах довжана дорівного 125<br/>ам, и тображання напонамо в мастенно в a) announcements 6) NEVER STRE **K) EXCHANGE MARKET** 

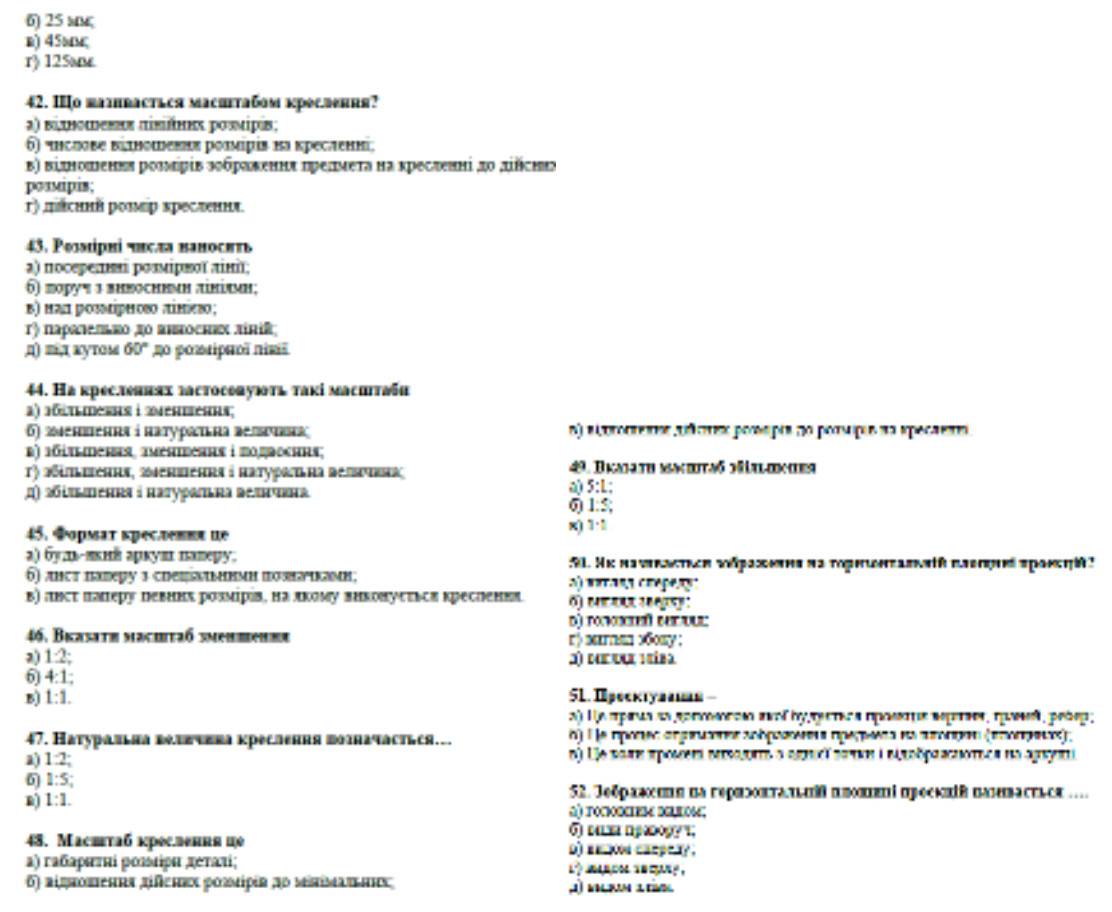

# **Тема 9. Побудова трьох проекції моделі. Аксонометрія. Аксонометричні проекції.**

*Практичне заняття № 9– (2 год.)*

#### **План.**

- 1. Визначення, яким літерам відповідає який вигляд на кресленні.
- 2. Треба побудувати відсутній вигляд моделі.
- 3. Тестові завдання.
- 4. Виконання кресленика у трьох виглядах.

#### **Завдання для самостійної роботи до Теми 9:**

1.На рисунку 21 показано проекції предметів, розміщені довільно. За наочним зображенням визначте, якими літерами позначено горизонтальні, фронтальні і профільні проекції.

2. Відповіді запишіть за наведеною формою:

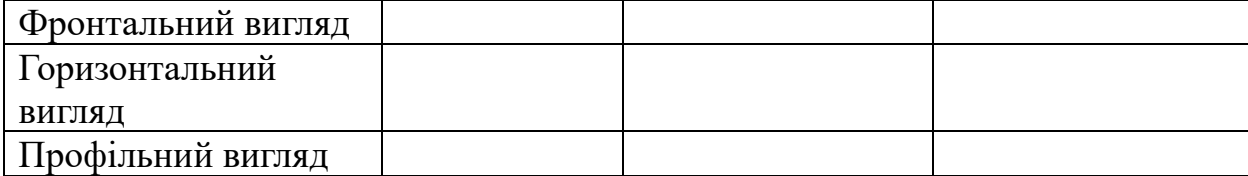

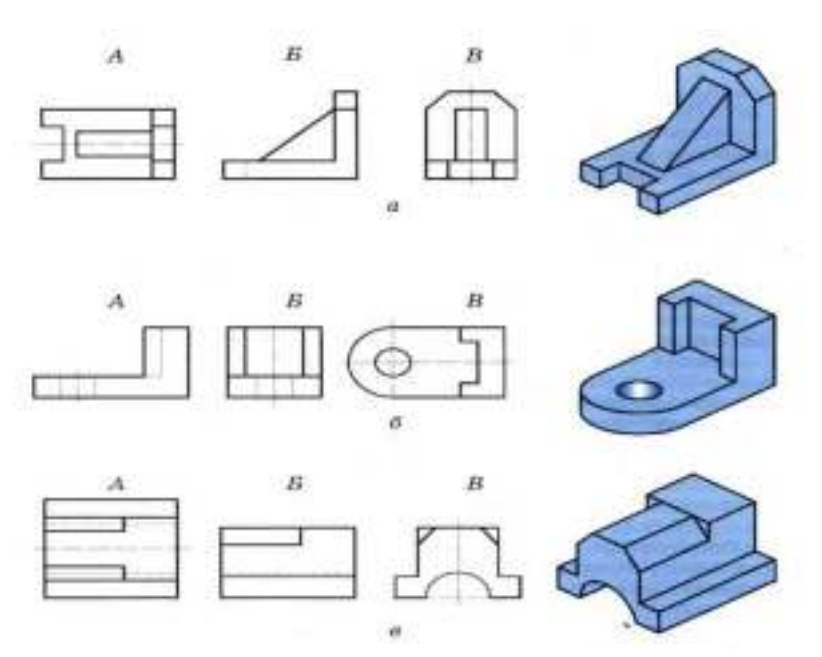

Рис. 21 – завдання № 8.

3. На рис. 22 наведені два вигляди моделі, треба докреслити бракуючий вигляд, по розмірам.

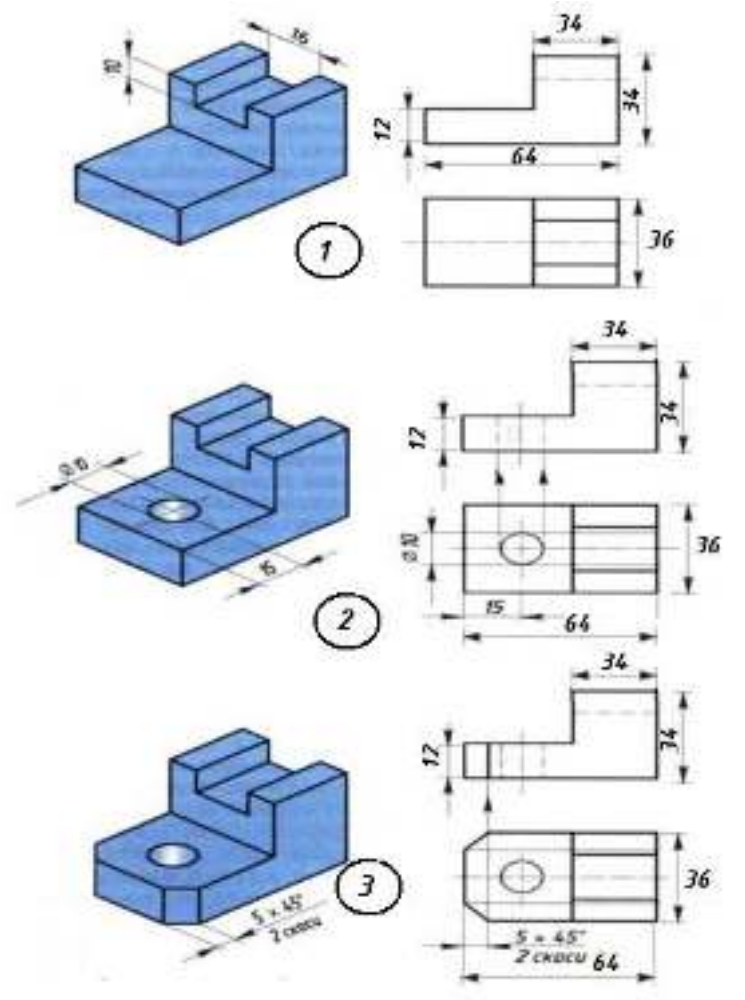

Рис. 22 –завдання № 9

3. Виконати кресленик дотримуючись усіх розмірів і витримуючи проекційний зв'язок між виглядами та модель (рис. 23). Враховуючі правилами нанесення розмірів на креслення, виконати їх.

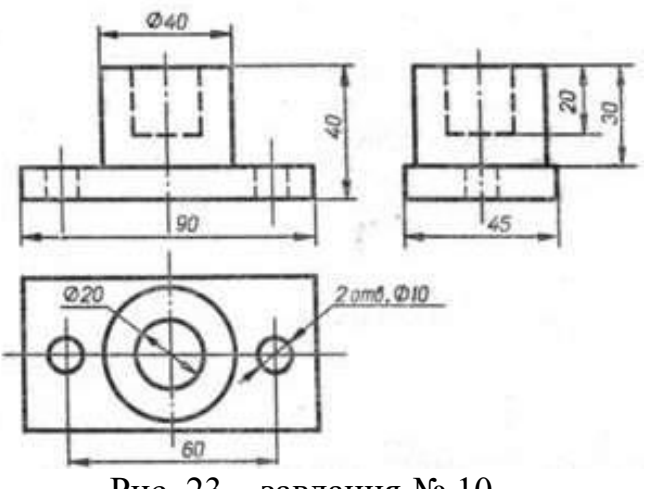

Рис. 23 – завдання № 10.

*Уміння, які мають бути вироблені,* та *навички,* які *мають бути напрацьовані під час заняття:* 

*вміти використовувати на практиці основні положення лекційного курсу; ознайомитись з діючими нормативними документами та положеннями національних і міжнародних стандартів.*

#### **Індивідуальне завдання до Теми 9:**

1.На рис. 24 (а, б, в, г) пропонується аксонометричне зображення моделі з точками на ній A, B, C, D треба надати відповіді, якій літері відповідає цифри 1, 2, 3, 4.

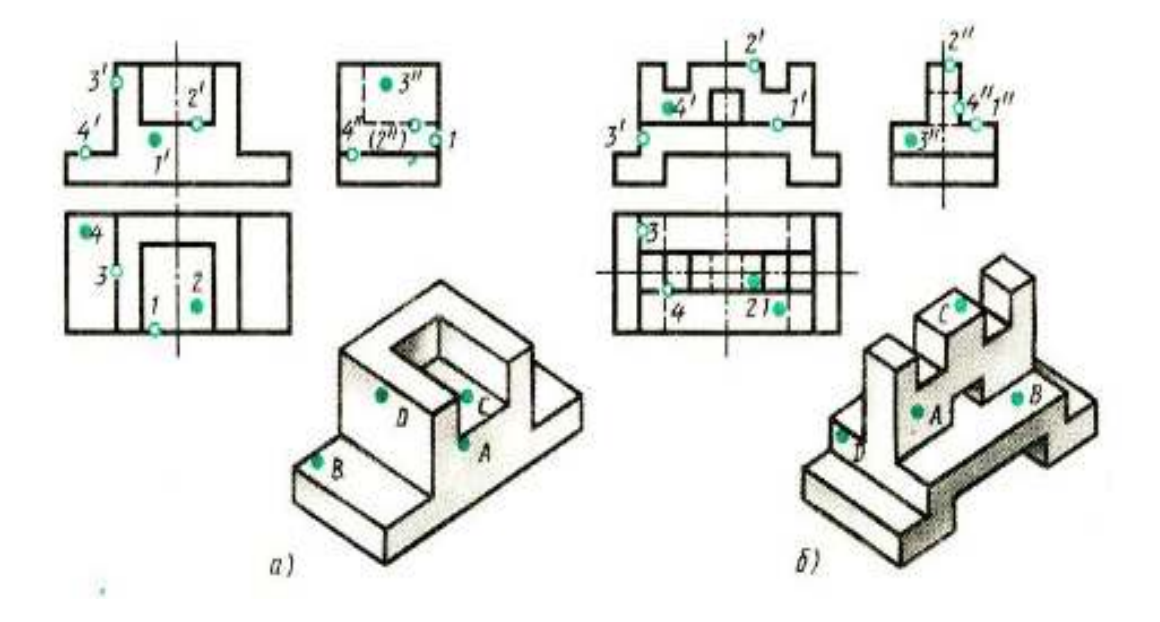

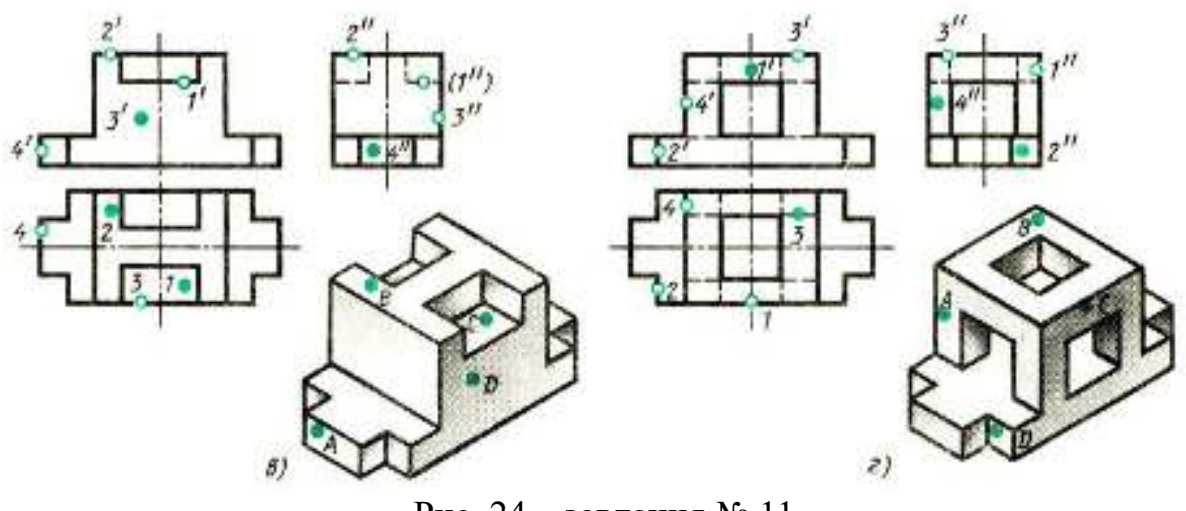

Рис. 24 – завлання № 11.

- 2 Створити конспект відповідей на питання лекції Тема 9:
	- 1. Що таке аксонометрична проекція?
	- 2. Як формулюють основну теорему аксонометрії?
	- 3. Що таке вторинна проекція аксонометричного зображення?
	- 4. На які два види поділяються аксонометричні проекції?
	- 5. Що таке показники спотворення? Як визначають показники спотворення по аксонометричних осях?
	- 6. Які види аксонометрії взято за стандартні?

# **Тема 10. Елементи будівельного креслення. Умовні позначення будівельного креслення.**

*Практичні заняття № 10 – 4 год.*

#### **План.**

- 1. Основні конструктивні елементи будинків.
- 2. Зображення стін, перегородок, віконних та двірних проємів, устаткування кухні та сантехнічного вузла, сходової клітини.
- *3.* Нанесення розмірів та написів.

#### *Основні поняття, терміни та категорії, що підлягають засвоєнню:*

*фасад, план першого або другого поверхів, висотні відмітки, правила нанесення розмірів на будівельних кресленнях, підрахунок площ жилих кімнат.*

#### **Завдання для самостійної роботи до Теми 10:**

- 1. Для виконання завдання треба формат А3 (420х297 мм), зробити кресленик плану будівлі (рис. 25) .
- 2. Виконання побудов починають з компонування аркуша.

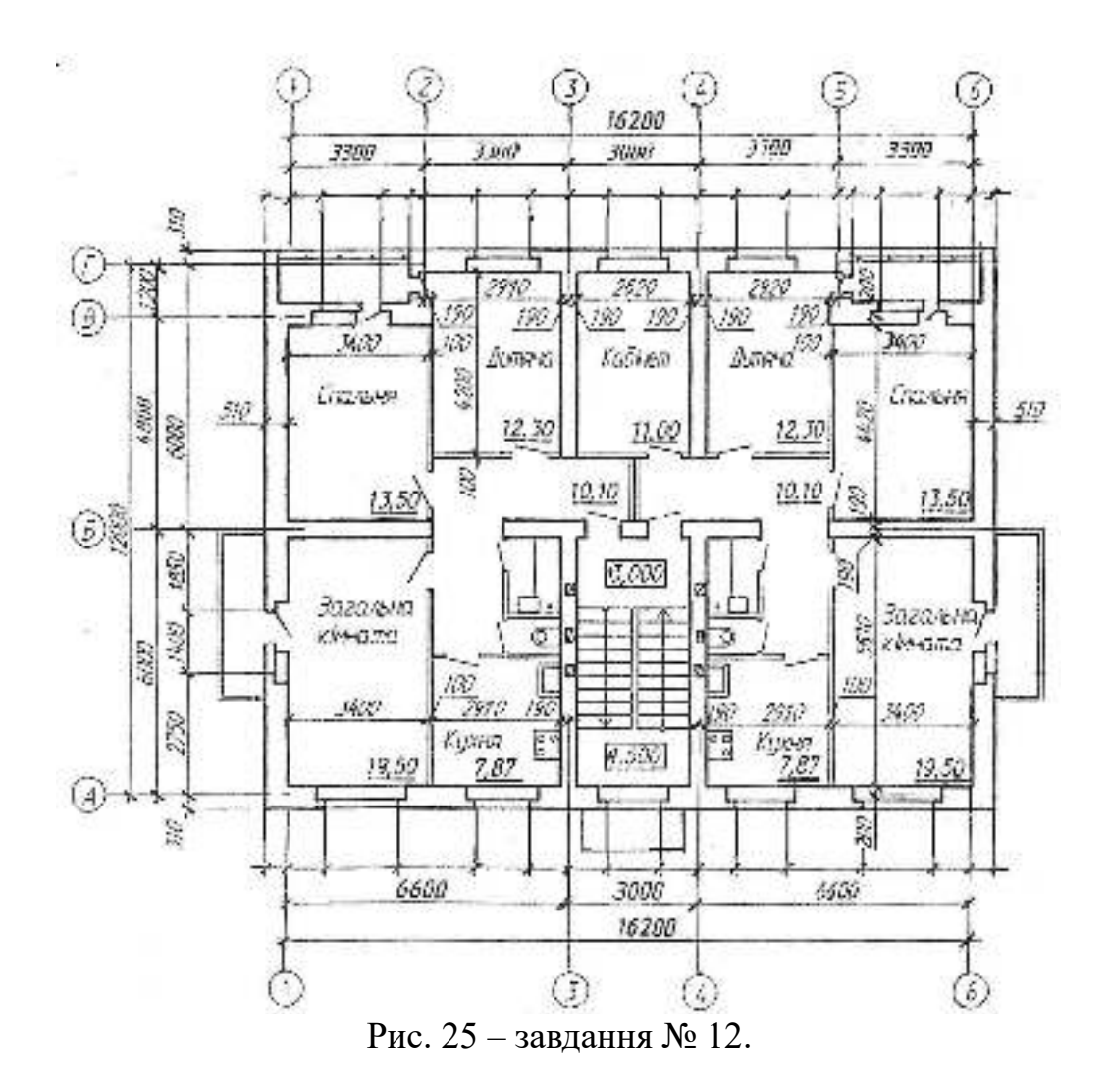

- 3. Для виконання креслень треба користуватися масштабом зменшення 1:100. Слідуючим етапом є побудова координаційних осей. Це осі, що визначають розміщення капітальних стін або опор.
- 4. Далі на сітку осей наносять контури стін, враховуючи прив'язку стін до координаційних осей. Приймаємо для зовнішніх стін товщиною 510 мм, внутрішні стіни - 380 мм, перегородки – 100 мм.
- 5. Наступним етапом є креслення віконних прорізів, з відповідним заповненням у зовнішніх стінах.
- 6. Побудова сходової клітки зі сходовими маршами та майданчиками, це наступний етап.
- 7. На схемі плану сантехнічне устаткування позначена: ГП газова плитка; М – мийка; В- ванна; УМ- умивальник; УН – унітаз; ВК- вентиляційні канали. Згідно ДСТУ Б А.2.4-8:2009 «Умовні графічні зображення і познаки елементів санітарно-технічних систем» їх треба позначити на плані за схемою плану, наданою у варіантній частині. Цей стандарт установлює основні умовні графічні позначення елементів санітарно-технічних систем на кресленнях і схемах при проектуванні будівель і споруд різного призначення.
- 8. Наступний етап це побудова вентиляційних шахт за завданням, на схемі плану вони позначені як ВК. Вентиляційні канали знаходяться та

викреслюються в середині внутрішніх несучих стін, якщо виконується план другого поверху.

9. Нанесення розмірів, написів та підрахунок площ приміщень.

#### *Уміння, які мають бути вироблені,* та *навички,* які *мають бути напрацьовані під час заняття:*

*вміти використовувати на практиці основні положення лекційного курсу; ознайомитись з діючими нормативними документами та положеннями національних і міжнародних стандартів.*

#### **Індивідуальне завдання до Теми 10:**

Створити конспект відповідей на питання лекції Тема 10:

- 1. Що називають інженерно будівельним кресленням?
- 2. Що відносять до громадського будівництва? навести приклади.
- 3. Що відображає креслення будівель та споруд ?
- 4. А що саме означає авторський задум?
- 5. Чим відрізняється одно стадійне проектування від двох стадійного?
- 6. Які ви знаєте основні комплекти у робочих будівельних креслень?
- 7. Як поділяються робочі креслення для проведення будівельних та монтажних робіт?
- 8. З яких елементів складається майбутня будівля, перерахуйте?
- 9. Які бувають фундаменти?
- 10.Чому у м. Дніпрі вони заглиблюються нижче 1 метра?
- 11.Чому зовнішні стіни називають капітальними?
- 12.Що таке СПДБ?
- 13.Який стандарт встановлює правила виконання архітектурно-будівельних робочих креслень будинків i споруд різного призначення?
- 14.Який стандарт встановлює основні вимоги до оформлення проектної та робочої документації на зведення будинків та споруд різного призначення?
- 15.Які осі будівлі називаються координаційними?
- 16.Які розміри називаються відмітками рiвнiв?
- 17.Який вона має вигляд, намалювати?
- 18.Як позначаються багатошарові конструкції на розрізах?
- 19.Згадайте назви різних зображень на будівельних кресленнях.
- 20.Які лiнiї використовуються для показу видимих контурів конструкцій; контурів перерізів?
- 21.На якому рiвнi проводять січну площину для виконання плану поверху?
- 22.Які виносні елементи виконують на будівельних кресленнях?
- 23.Як вони позначаються?
- 24.Які написи мають зображення на будівельних кресленнях?

## **Тема 11. Основи комп'ютерної графіки.**

# *Практичні заняття № 11 – 10 год.* **План.**

- 1. Класична система AutoCAD це чудовий засіб для виконання плоскої 2-х (2М) мірної графіки, в області будівельного проектування.
- 2. Інтерфейс та запуск графічної системи.
- 3. Виконання вправ для знайомства з системою по командам: Малювання, Редагування, Прив'язка до об'єктів, Розміри та Надписи.

*Основні поняття, терміни та категорії, що підлягають засвоєнню: інтерфейс, блоки, об'єкті прив'язки, панелі інструментів, командна строфа, контекстне та статусне меню,опції,режим орто, сітка, режим «ручки».*

# **Завдання для самостійної роботи до Теми 11:**

- 1. Для практичного засвоєння на кожному занятті пропонується ознайомитись з інтерфейсом і запустить систему, а далі виконати 100 вправ для швидкого освоєння графічного креслення. Перша група файлів – це як можна вводити координати: абсолютним, відносним та полярним способами.
- 2. Друга група знайомство з об'єктною прив'язкою (Object Snap) це швидкий режим, у якому найточніше можна вказати точку на об'єкті, не обов'язково знаючи її координати, а також побудувати допоміжні лінії.
- 3. Будь-яке креслення або малюнок в AutoCAD є набір об'єктів, створених командами малювання або редагування та при необхідності зміряний. Об'єктами можуть бути як прості геометричні фігури, так і об'єднання простих фігур у складніші елементи, що мають власні назви та команди для їх побудови. AutoCAD - система, яка використовує переважно векторну графіку, дозволяє виконувати побудову практично всіх класичних геометричних фігур, які і представляють прості геометричні об'єкти - Примітиви. Графічні примітиви створюються командами креслення або малювання, що викликаються з меню, що падає Малювання (Draw) - це третя група файлів.
- 4. З кожним текстовим написом у AutoCAD пов'язаний деякий текстовий стиль. При нанесенні написів використовується поточний стиль, якому задані шрифт, висота, кут повороту, орієнтація та інші параметри. У четвертій групі виконуються різні варіанти виконання надписів.
- *5.* У п'ятій групі файлів AutoCAD використовується 11 видів розмірів, які можна розділити на три основні типи: лінійні, кутові та радіальні. Лінійні розміри поділяються на горизонтальні, вертикальні та паралельні, повернені, ординатні, базові та розмірні кола. Команди проставляння розмірів знаходяться в меню Розміри (Dimension).

*Уміння, які мають бути вироблені,* та *навички,* які *мають бути напрацьовані під час заняття:* 

*вміти використовувати на практиці основні положення для ознайомлення з інтерфейсом графічної системи AUTOCAD.*

**Індивідуальне завдання до Теми 11:**

1. Виконати у графічній системі AUTOCAD індивідуальне завдання, яке запропоновано викладачем, згідно свого варіанту за списком групи. Приклад на рис. 26, файл виконується на шаблоні формату А3.

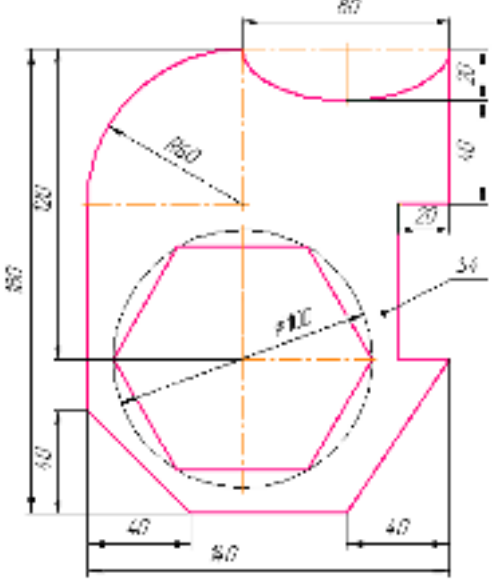

Рис. 26 - приклад завдання № 13.

- 2. Створити конспект відповідей на питання лекції Тема 11:
	- 1. Для чого використовується комп'ютерна графіка?
	- 2. У яких сферах життя комп'ютерна графіка найбільше стала в пригоді?
	- 3. Як ви розумієте поняття «візуалізація»?
	- 4. Які є засоби отримання графічних зображень в комп'ютерної графіці?
	- 5. Що таке растрова графіка? Її недоліки та переваги?
	- 6. Що таке векторна графіка? Її недоліки та переваги?
	- 7. Де використовують фронтальну графіку? Чому?
	- 8. Яке основне завдання тривимірної графіки?
	- 9. Які переваги і де більше усього використовується тривимірна графіка?
	- 10.На вашу думку який вид графіки повинен більше розвиватися та де є можливості його використання?

# **Рекомендована література:**

#### **Рекомендована література до Теми 1:**

Підручники [1, 3]

#### **Рекомендована література до Теми 2:**

Підручники [1, 3]

**Рекомендована література до Теми 3:** Підручники [1, 3]

**Рекомендована література до Теми 4:** Підручники [1, 3]

**Рекомендована література до Теми 5:** Основні нормативні документи [13, 14, 15, 16]

**Рекомендована література до Теми 6:** Основні нормативні документи [4, 5, 6, 7, 8, 10, 11, 12,]

**Рекомендована література до Теми 7:** Основні нормативні документи [9, 17] Підручники [3, 4, 5]

**Рекомендована література до теми 8:** Підручники [4]

#### **Рекомендована література до Теми 9:**

Основні нормативні документи [8, 15, 17] Підручники [3, 4] Допоміжна [1, 2]

**Рекомендована література до Теми 10:**

Основні нормативні документи [1, 2, 3, 4, 5, 6] Підручники [1, 3]

**Рекомендована література до Теми 11:**

Підручники [2, 3, 6] Електронні ресурси [1, 2]

# **Перелік питань до підсумкового контролю:**

- 1. У чому полягає суть центрального проекціюювання?
- 2. У чому полягає суть паралельного проекціюювання?
- 3. Як називають і як позначають три основні площини проекцій?
- 4. Що таке комплексні рисунки точки і як їх отримують?
- 5. Сформулюйте основні положення проекціюювання точки.
- 6. Як побудувати ортогональні проекції прямої лінії?
- 7. Які прямі називають прямими окремого положення?
- 8. Як їх зображають на комплексному рисунку?
- 9. Яку пряму називають прямою загального положення?
- 10.Як на комплексному рисунку розташовуються її проекції?
- 11.Як визначити натуральну величину відрізка прямої загального положення та кутів нахилу до площин проекцій?
- 12.Що називають слідом прямої лінії?
- 13.Як побудувати сліди прямої на комплексному рисунку?
- 14.Які способи завдання площини у просторі та як їх задають на комплексному рисунку?
- 15.Що називають слідом площини?
- 16.Які можливі положення площини у просторі?
- 17.Яка площина називається проекціюючою?
- 18.Лінії рівня площини. Як їх будують на комплексному рисунку?
- 19.Які умови належності точки, прямої до площини?
- 20.Які випадки можливого відносного положення двох прямих?
- 21.Як зображають на комплексному рисунку мимобіжні прямі?
- 22.Які точки називаються конкуруючими? Навести приклад.
- 23.Які випадки можливі відносного положення точки і прямої у просторі?
- 24.Як розташовуються проекції точки, що належить прямій?
- 25.Які можливі випадки відносного положення прямої та площини?
- 26.У чому полягає умова паралельності двох площин?
- 27.Метод допоміжних січних площин та його призначення.
- 28.Який порядок застосування допоміжних січних площин у випадку побудови лінії перетину двох площин?
- 29.Які площини застосовують як допоміжні при побудові лінії перетину двох площин?
- 30.Як побудувати точку перетину прямої з площиною?
- 31.У чому полягає умова взаємної перпендикулярності прямої та площини?
- 32.Як розташовані на комплексному рисунку проекції прямої, яка перпендикулярна до площини?
- 33.Який порядок побудови площини, перпендикулярної до заданої площини?
- 34.Чим відрізняються метричні задачі від позиційних ?
- 35.Які задачі лежать в основі розв'язання більшості метричних задач?
- 36.В якому випадку відстань між паралельними прями загального положення зображується в натуральну величину?
- 37.Як мають бути розміщенні дві мимобіжні прямі загального положення, щоб відстань між ними зображувалася на одній площині проекцій?
- 38.Чи може непрямий кут перетину двох прямих проеціюватися на одній із площин проекцій прямим кутом?
- 39.Скільки площин можна провести через довільну точку простору, перпендикулярних до даної прямої?
- 40.Скільки площин можна провести через довільну точку простору, перпендикулярних до даної площини ?
- 41.Що таке визначник поверхні?
- 42.Які плоскі багатокутники обмежують правильні опуклі багатогранники?
- 43.Які гвинтові лінійчаті поверхні вам відомо?
- 44.Яка лінія є ребром звороту розгорнутого гелікоїда?
- 45.Як утворюється гіперболічний параболоїд?
- 46.Які існують способи побудувати умовні розгортки нерозгортних поверхонь?
- 47.На якій відстані потрібно проводити розмірні лінії від контуру деталі?
- 48.Яка відстань між паралельними розмірними лініями?
- 49.Як розташовані розмірні числа по відношенню до розмірної лінії?
- 50.Як розташовуються розмірні числа, які знаходяться одне під одним?
- 51.Що називається видом?
- 52.Скільки основних видів?
- 53.Як будується додатковий вигляд?
- 54.У чому полягає різниця між додатковим та місцевим видами?
- 55.Перерахуйте основні правила нанесення розмірів та який нормативний документ є?
- 56.Які зображення називаються розрізами, перерізами?
- 57.Які розрізи називаються додатковими i місцевими?
- 58.Як поділяються розрізи за положенням січної площини, за числом січних площин?
- 59.Згадайте правила виконання перерізів.
- 60.Як обирається кут нахилу лiнiй штриховки?
- 61.У яких межах обираються величини елементів виносних i розмірних
- 62.Як побудувати три проекції зрізаної піраміди?
- 63.Як називається призма, основою якої є чотирьохкутник?
- 64.Як визначається висота циліндра?
- 65.Як утворюється зрізаний конус?
- 66.Що таке аксонометрична проекція?
- 67.Що таке вторинна проекція аксонометричного зображення?
- 68.На які два види поділяються аксонометричні проекції?
- 69.Що таке показники спотворення?
- 70.Як визначають показники спотворення по аксонометричних осях?
- 71.Які види аксонометрії взято за стандартні?
- 72.Як поділяються робочі креслення для проведення будівельних та монтажних робіт?
- 73.Які осі будівлі називаються координаційними?
- 74.Які розміри називаються відмітками рiвнiв? Який вона має вигляд?
- 75.Як позначаються багатошарові конструкції на розрізах?
- 76.Згадайте назви різних зображень на будівельних кресленнях.
- 77.На якому рiвнi проводять січну площину для виконання плану поверху?
- 78.Які виносні елементи виконують на будівельних кресленнях? Як вони позначаються?
- 79.Які написи мають зображення на будівельних кресленнях?
- 80.Що називають графікою, яка виконується на комп'ютері?
- 81.З чого вона складається?
- 82.Які є види комп'ютерної графіки?
- 83.Які переваги між комп'ютерними графіками?
- 84.А які в них недоліки?